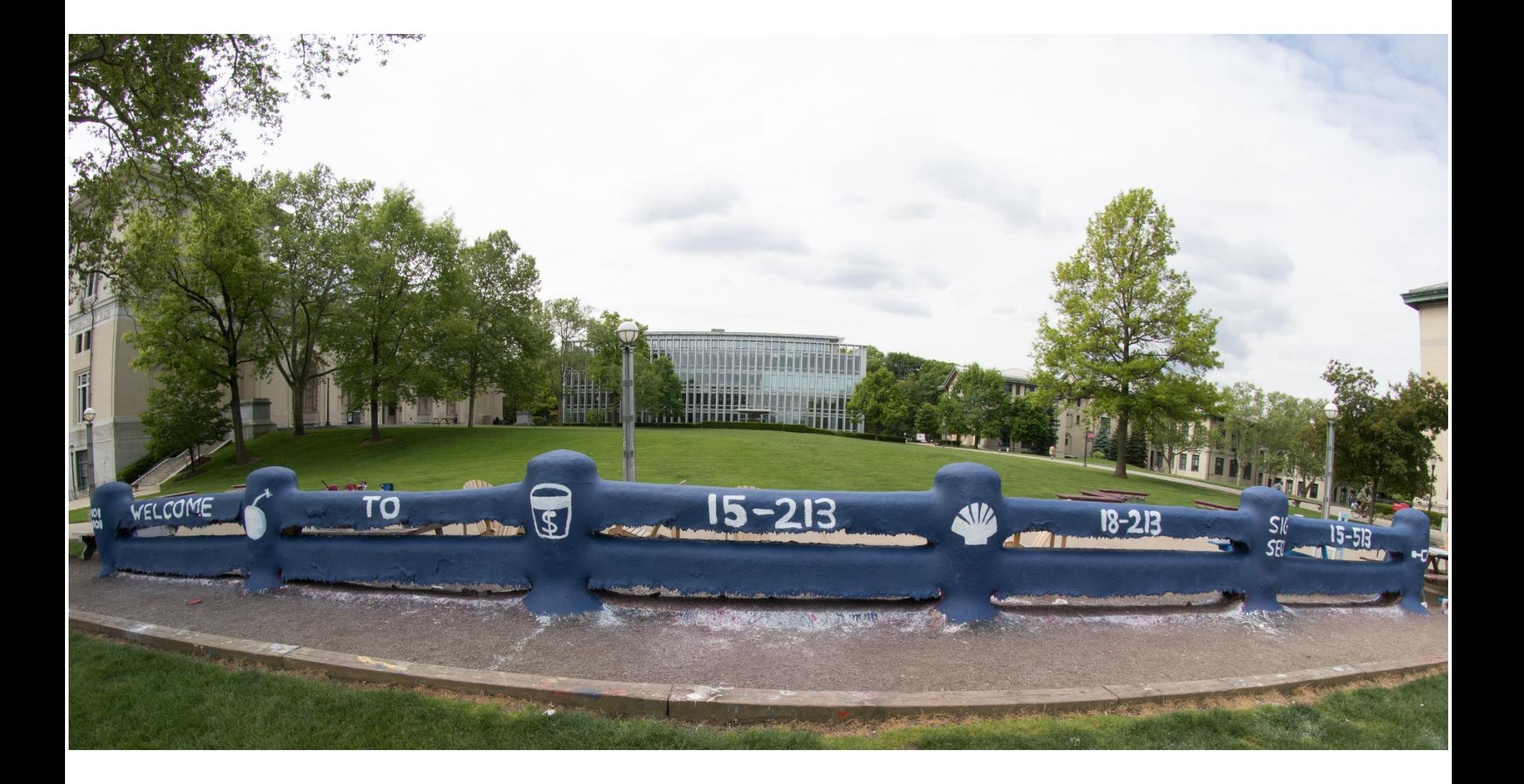

# **Machine-Level Programming V: Advanced Topics**

15-213/18-213/14-513/15-513: Introduction to Computer Systems 9<sup>th</sup> Lecture, September 25, 2018

# **Today**

### **Memory Layout**

### **Buffer Overflow**

- Vulnerability
- Protection

### **Unions**

# **x86-64 Linux Memory Layout**

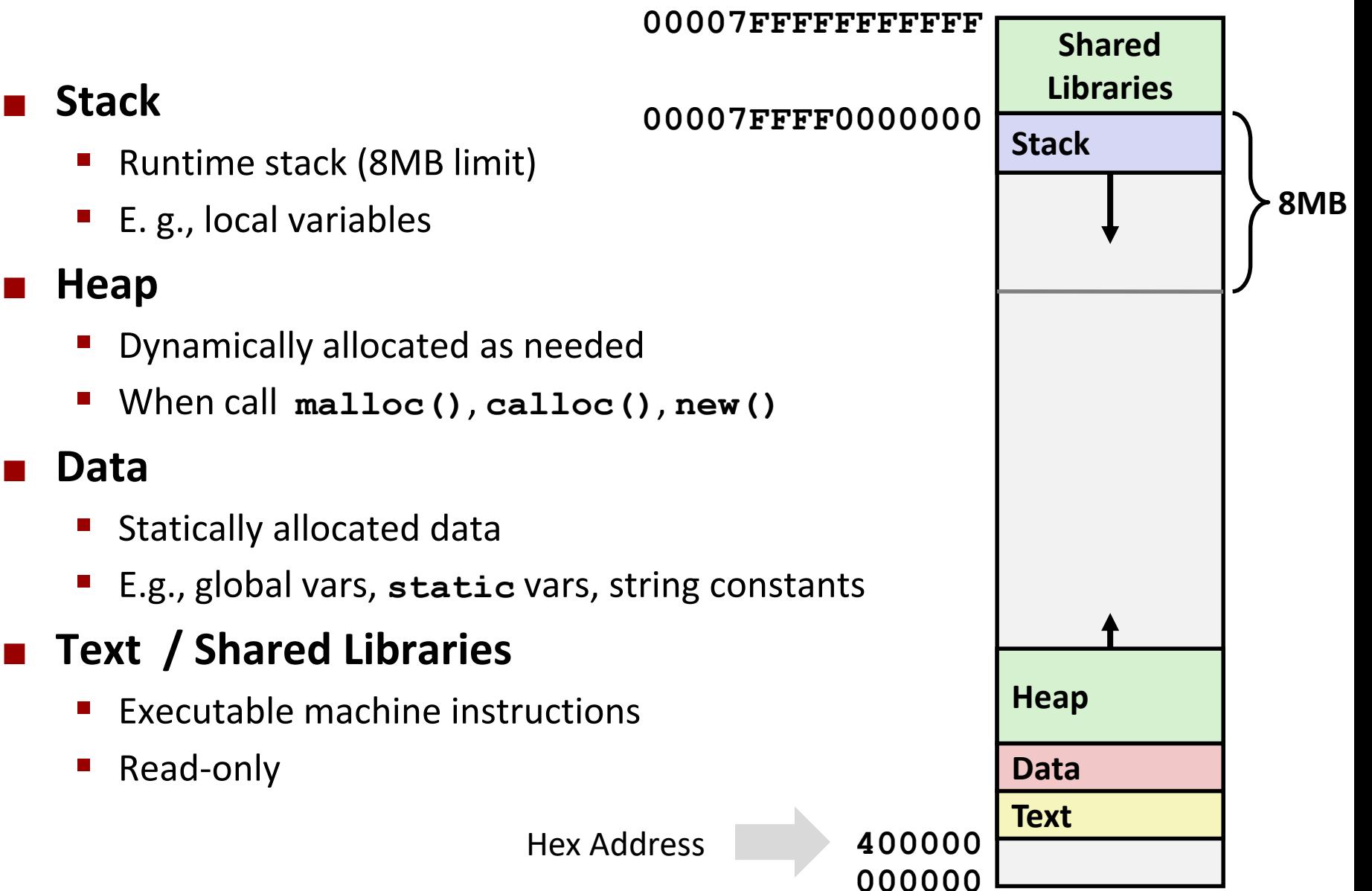

#### **Memory Allocation Example 00007FFFFFFFFFFF**

```
char big_array[1L<<24]; /* 16 MB */
char huge_array[1L<<31]; /* 2 GB */
int global = 0;
int useless() { return 0; }
int main ()
{
    void *p1, *p2, *p3, *p4;
    int local = 0;
    p1 = malloc(1L << 28); /* 256 MB */
    p2 = \text{malloc}(1L \ll 8); /* 256 B */
    p3 = \text{malloc}(1L \ll 32); /* 4 GB */
    p4 = \text{malloc}(1L \ll 8); /* 256 B */
 /* Some print statements ... */
}
                                                   Text
                                                   Data
                                                   Heap
                                                   Stack
                                                      Shared
                                                     Libraries
```
#### *Where does everything go?*

# **x86-64 Example Addresses**

*address range ~2<sup>47</sup>*

**local 0x00007ffe4d3be87c p1 0x00007f7262a1e010 p3 0x00007f7162a1d010 p4 0x000000008359d120 p2 0x000000008359d010 big\_array 0x0000000080601060 huge\_array 0x0000000000601060 main() 0x000000000040060c useless() 0x0000000000400590**

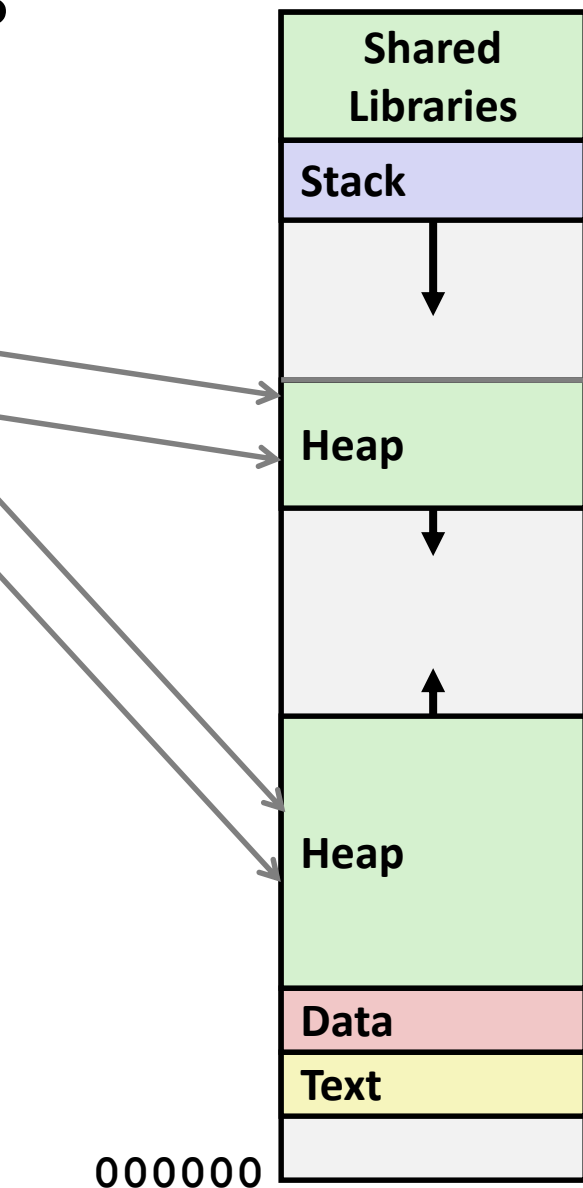

### **Runaway Stack Example**

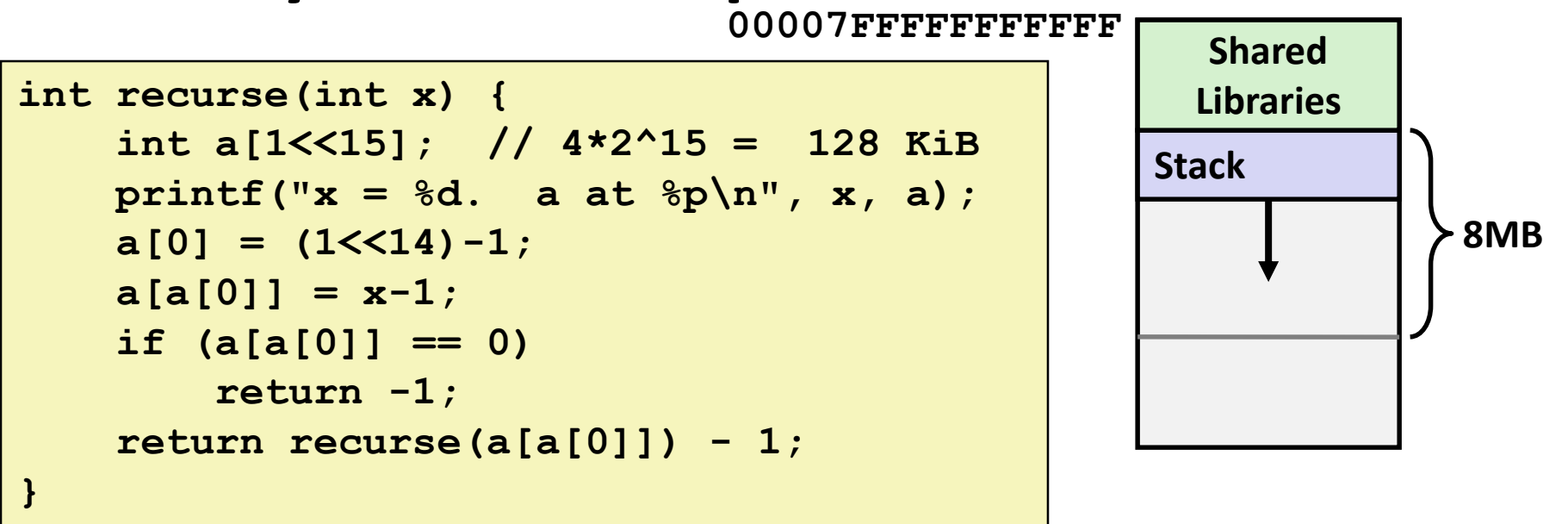

- **Functions store local data on in stack frame**
- **Recursive functions cause deep nesting of frames**

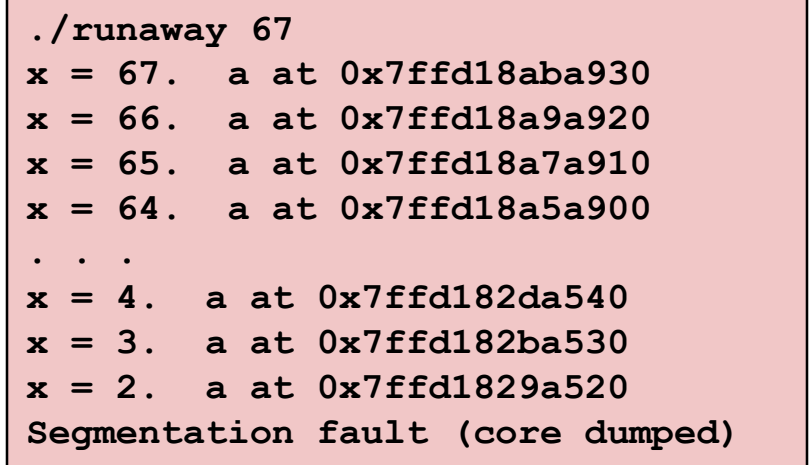

# **Today**

**Memory Layout** 

### **Buffer Overflow**

- Vulnerability
- Protection
- **Unions**

## **Recall: Memory Referencing Bug Example**

```
typedef struct {
 int a[2];
 double d;
} struct_t;
double fun(int i) {
 volatile struct_t s;
 s.d = 3.14;
  s.a[i] = 1073741824; /* Possibly out of bounds */
 return s.d;
}
```
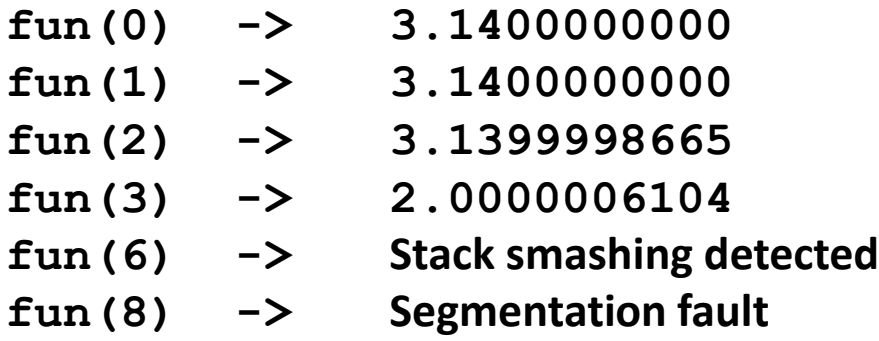

■ Result is system specific

### **Memory Referencing Bug Example**

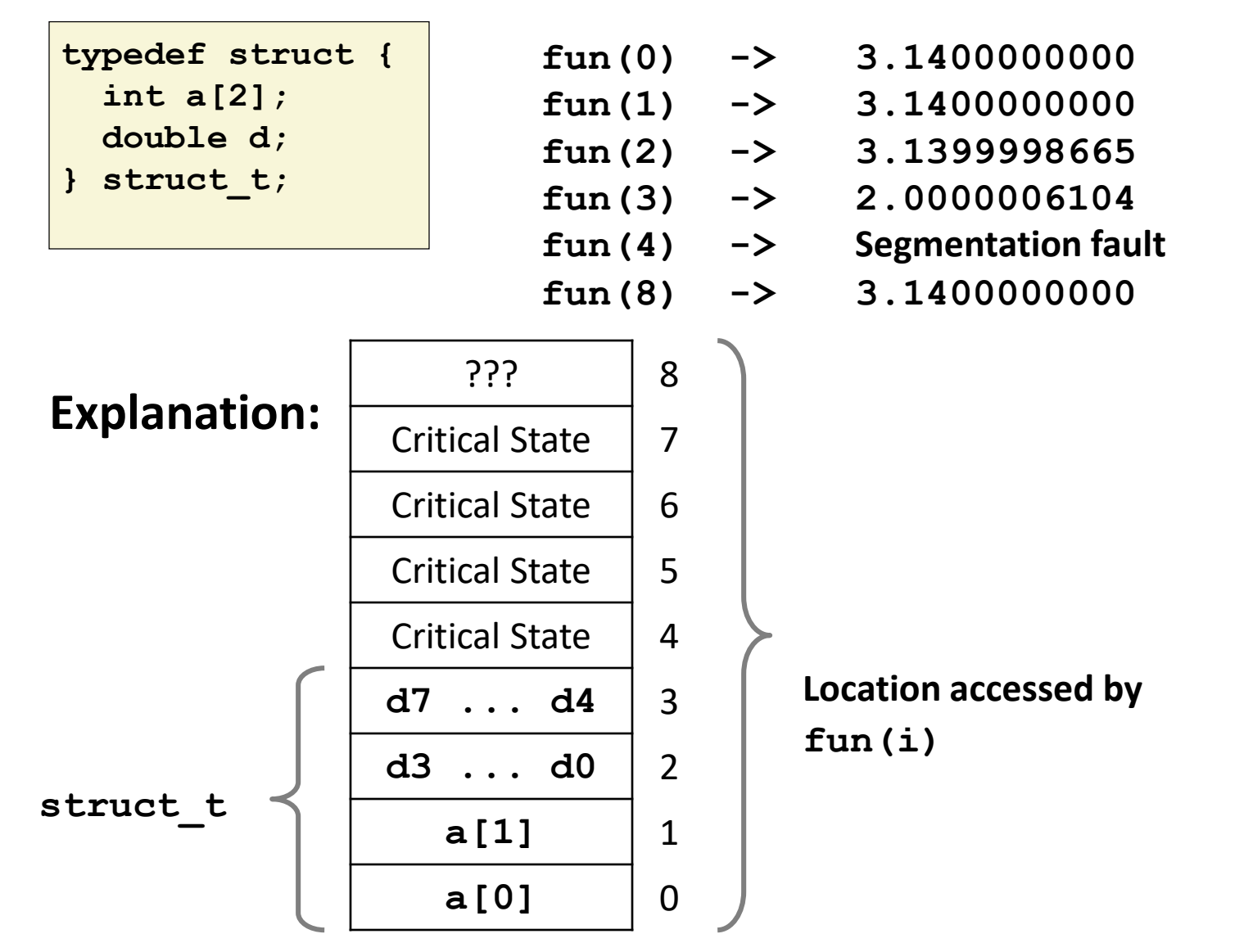

# **Such problems are a BIG deal**

### **Generally called a "buffer overflow"**

 $\blacksquare$  when exceeding the memory size allocated for an array

### ■ Why a big deal?

- It's the #1 technical cause of security vulnerabilities
	- #1 overall cause is social engineering / user ignorance

### **Most common form**

- Unchecked lengths on string inputs
- Particularly for bounded character arrays on the stack
	- sometimes referred to as stack smashing

# **String Library Code**

**Implementation of Unix function gets()**

```
/* Get string from stdin */
char *gets(char *dest)
{
    int c = getchar();
    char *p = dest;
    while (c != EOF && c != '\n') {
        *p++ = c;
        c = getchar();
    }
    *p = '\0';
    return dest;
}
```
- No way to specify limit on number of characters to read
- **Similar problems with other library functions**
	- **strcpy, strcat:** Copy strings of arbitrary length
	- **scanf, fscanf, sscanf,** when given **%s** conversion specification

## **Vulnerable Buffer Code**

```
/* Echo Line */
void echo()
{
    char buf[4]; /* Way too small! */
    gets(buf);
   puts(buf);
}
```
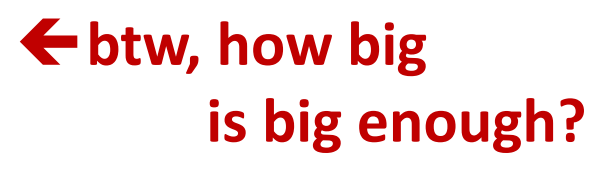

```
void call_echo() {
    echo();
}
```
**unix>***./bufdemo-nsp* **Type a string:***01234567890123456789012* **01234567890123456789012**

**unix>./bufdemo-nsp Type a string:***012345678901234567890123* **012345678901234567890123 Segmentation Fault**

# **Buffer Overflow Disassembly**

#### **echo:**

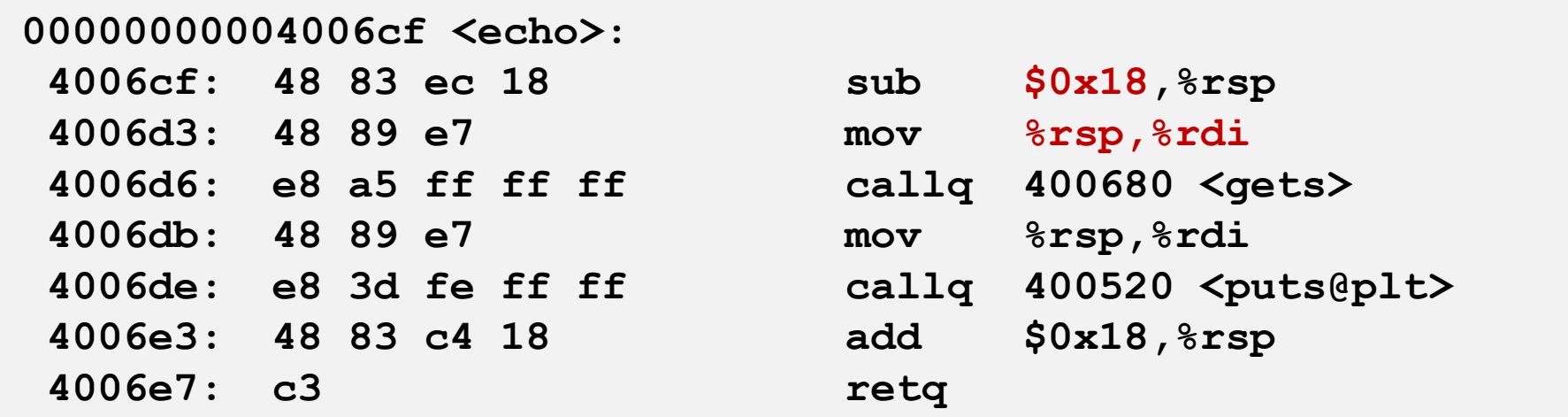

#### **call\_echo:**

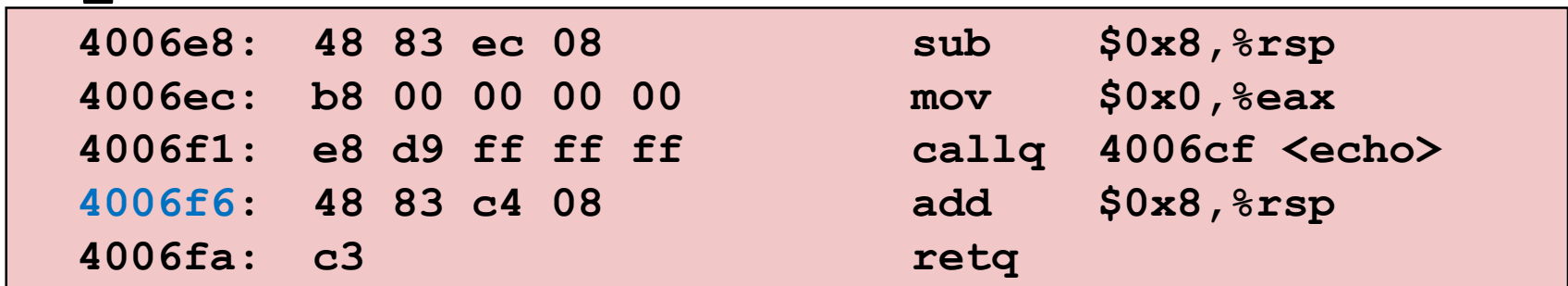

# **Buffer Overflow Stack**

#### *Before call to gets*

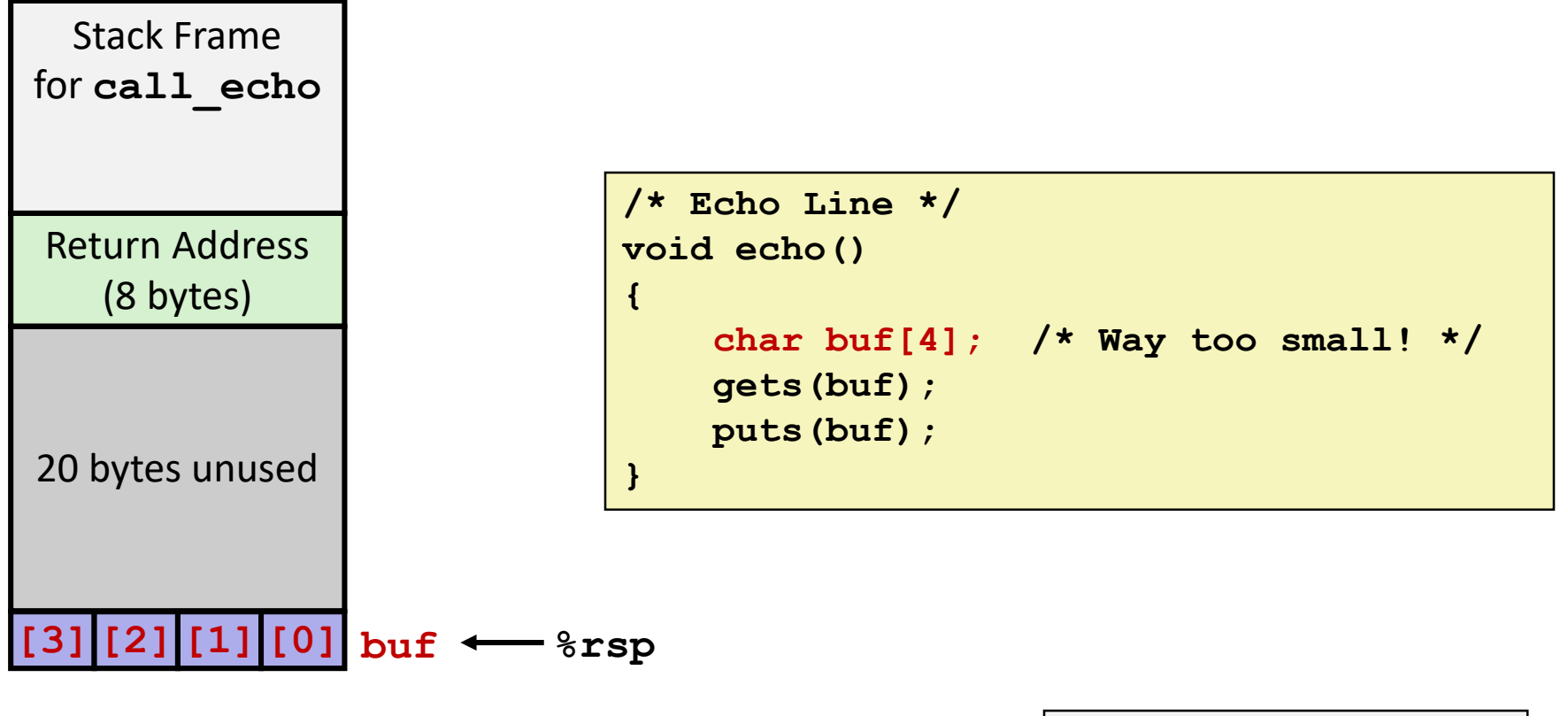

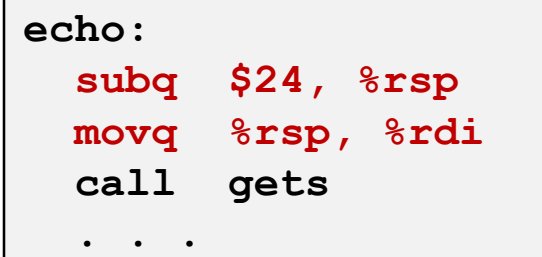

# **Buffer Overflow Stack Example**

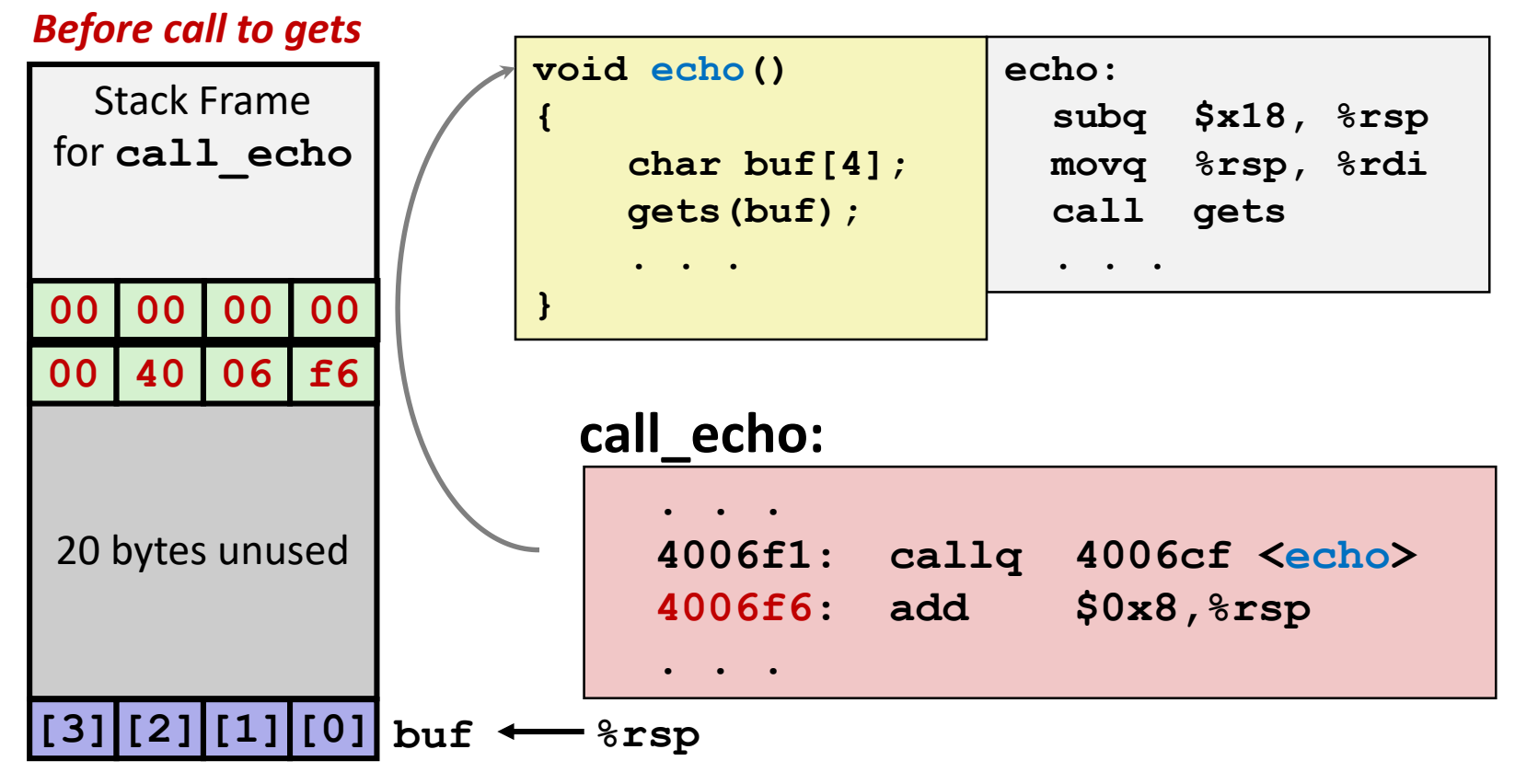

# **Buffer Overflow Stack Example #1**

#### *After call to gets*

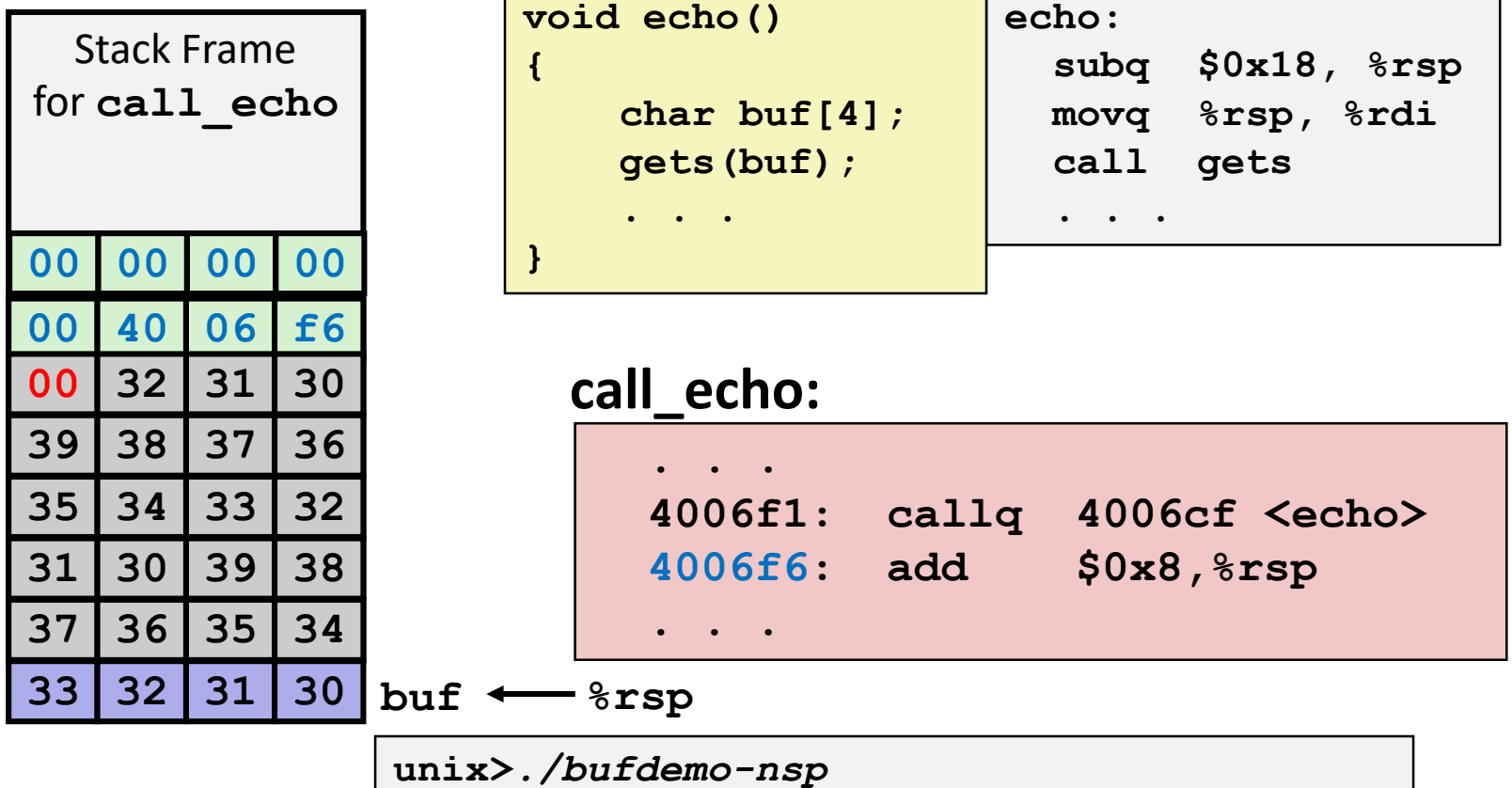

**Type a string:***01234567890123456789012* **01234567890123456789012**

**"01234567890123456789012\0"**

#### **Overflowed buffer, but did not corrupt state**

# **Buffer Overflow Stack Example #2**

#### *After call to gets*

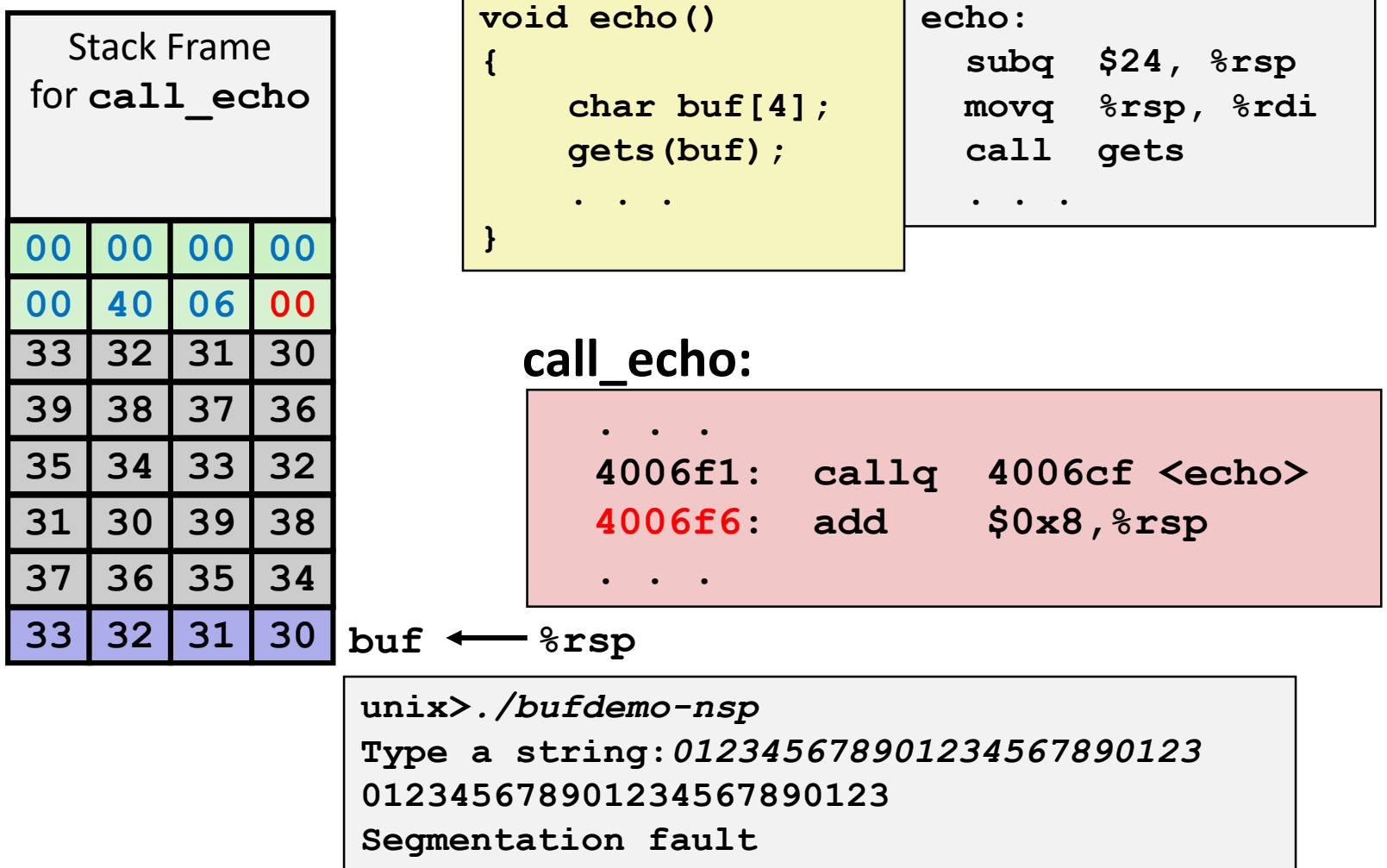

#### **Program "returned" to 0x0400600, and then crashed.**

## **Stack Smashing Attacks**

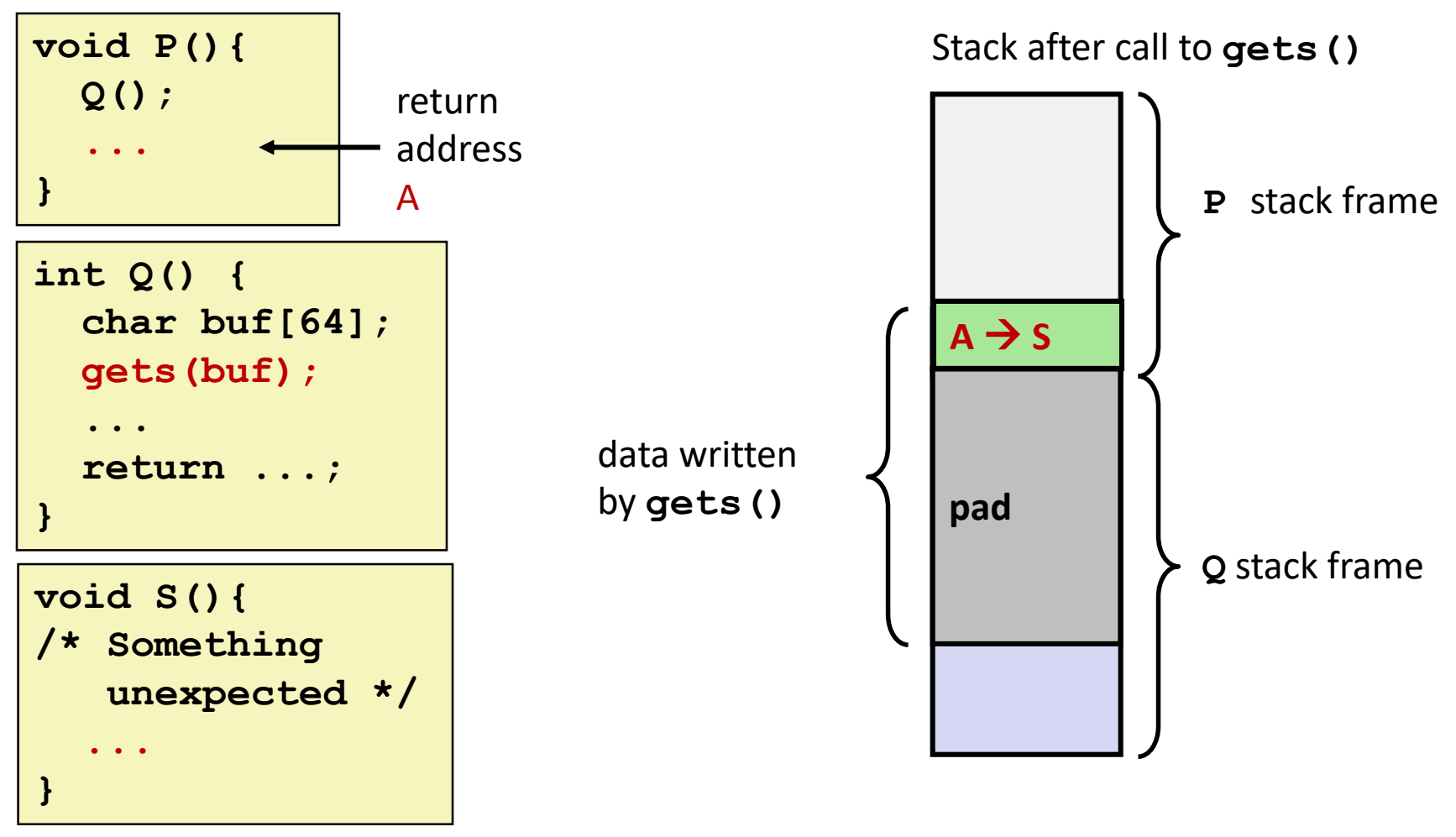

 **Overwrite normal return address A with address of some other code S When Q executes ret, will jump to other code**

# **Crafting Smashing String**

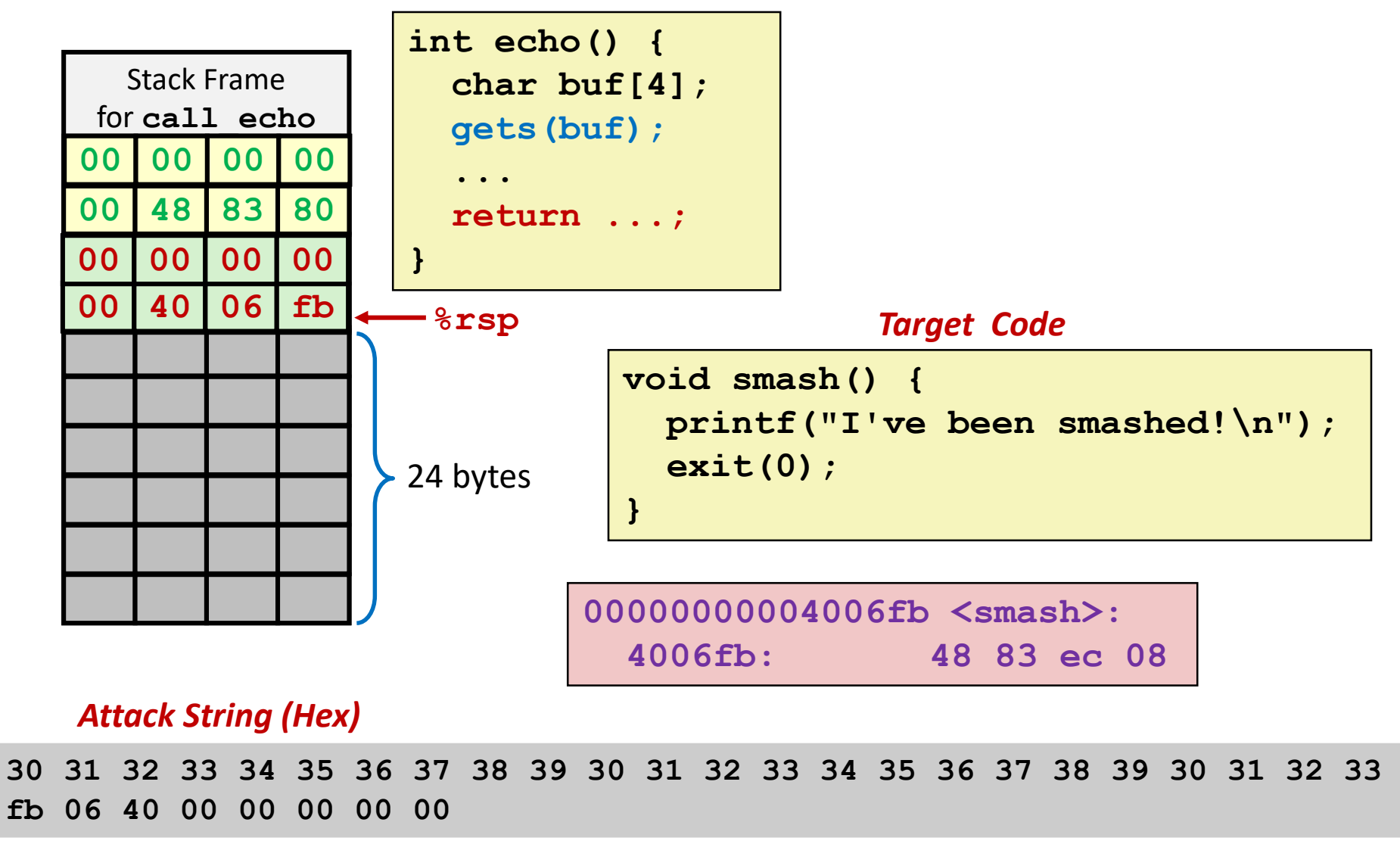

# **Smashing String Effect**

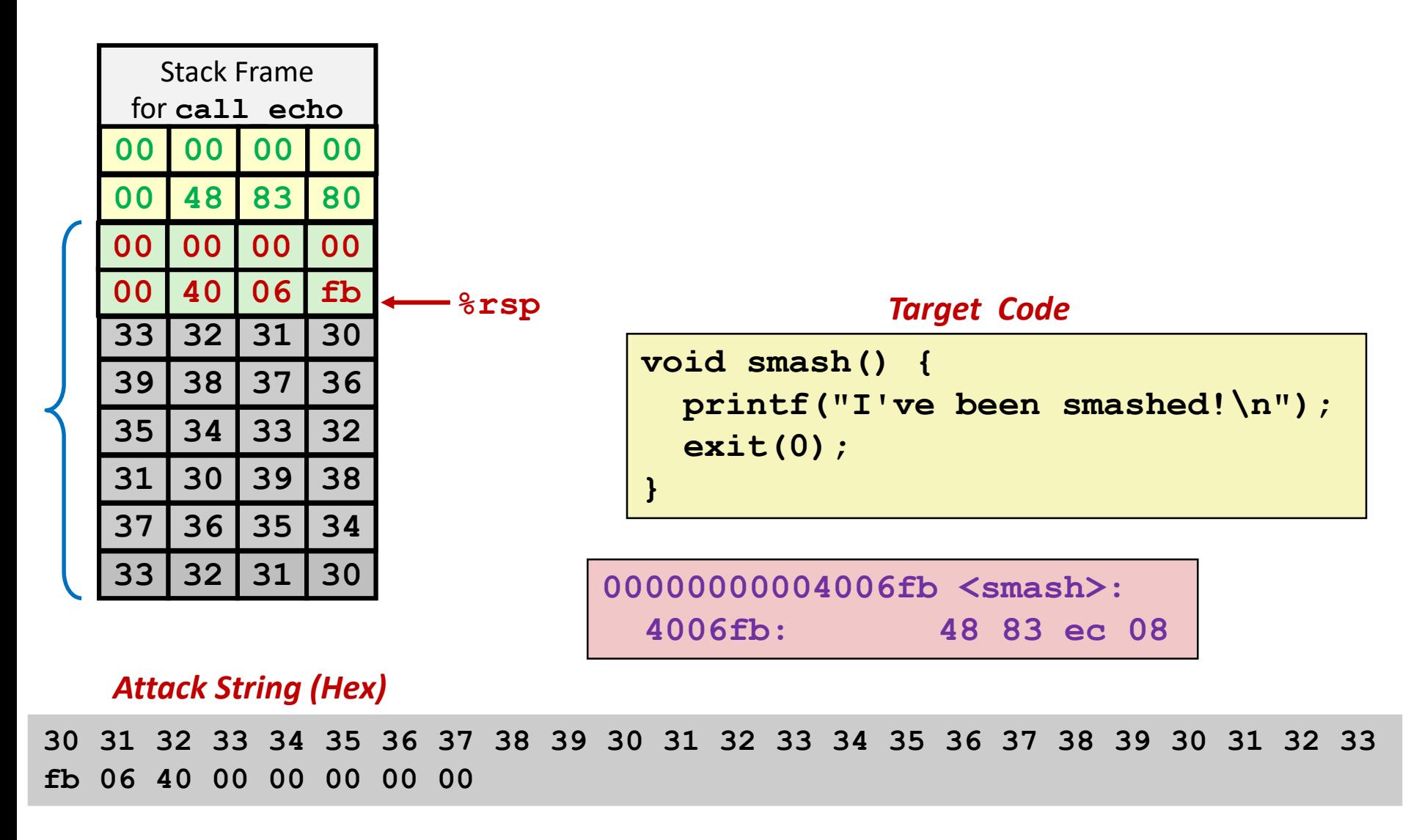

## **Code Injection Attacks**

### Stack after call to **gets()**

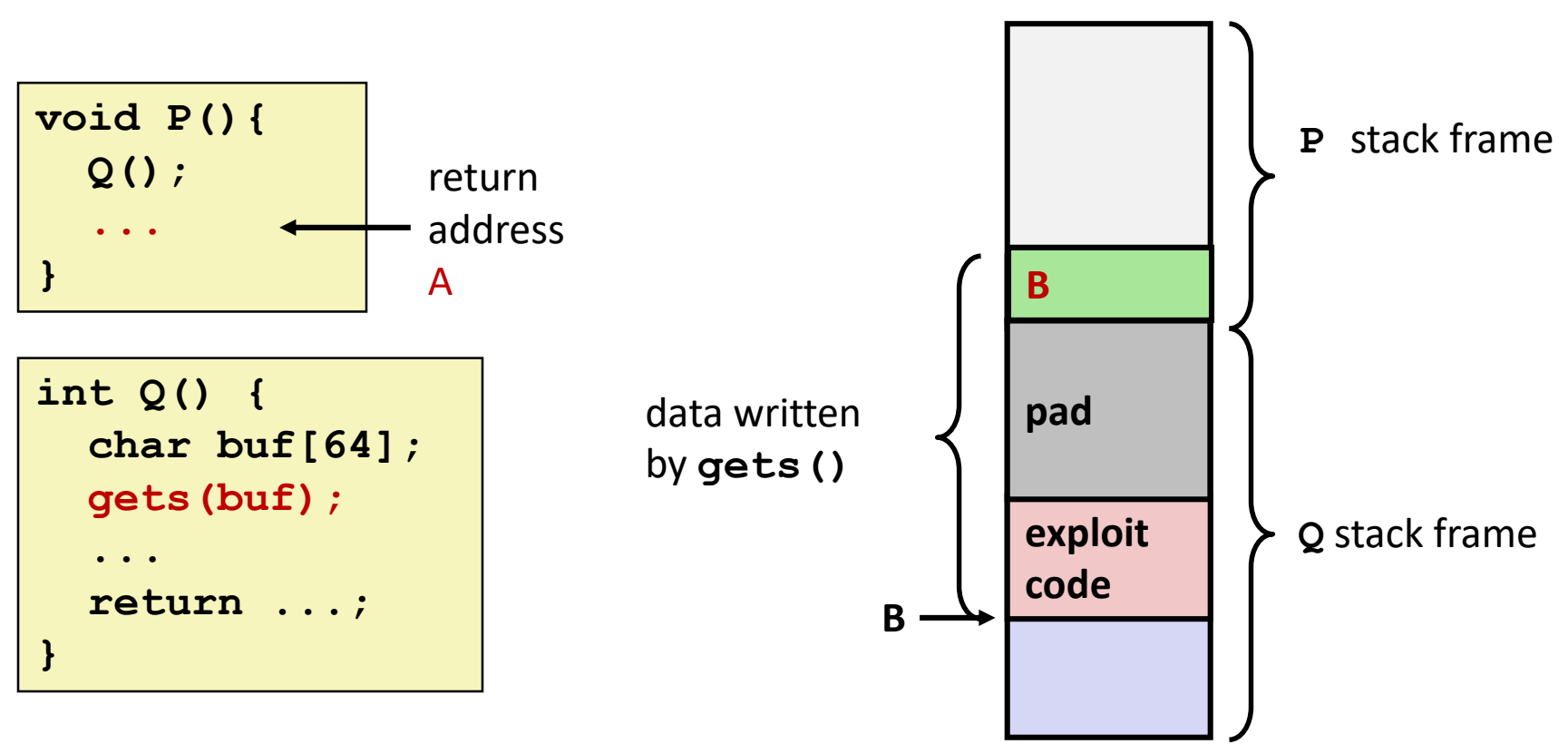

- **Input string contains byte representation of executable code**
- **Overwrite return address A with address of buffer B**
- **When Q executes ret, will jump to exploit code**

### **How Does The Attack Code Execute?**

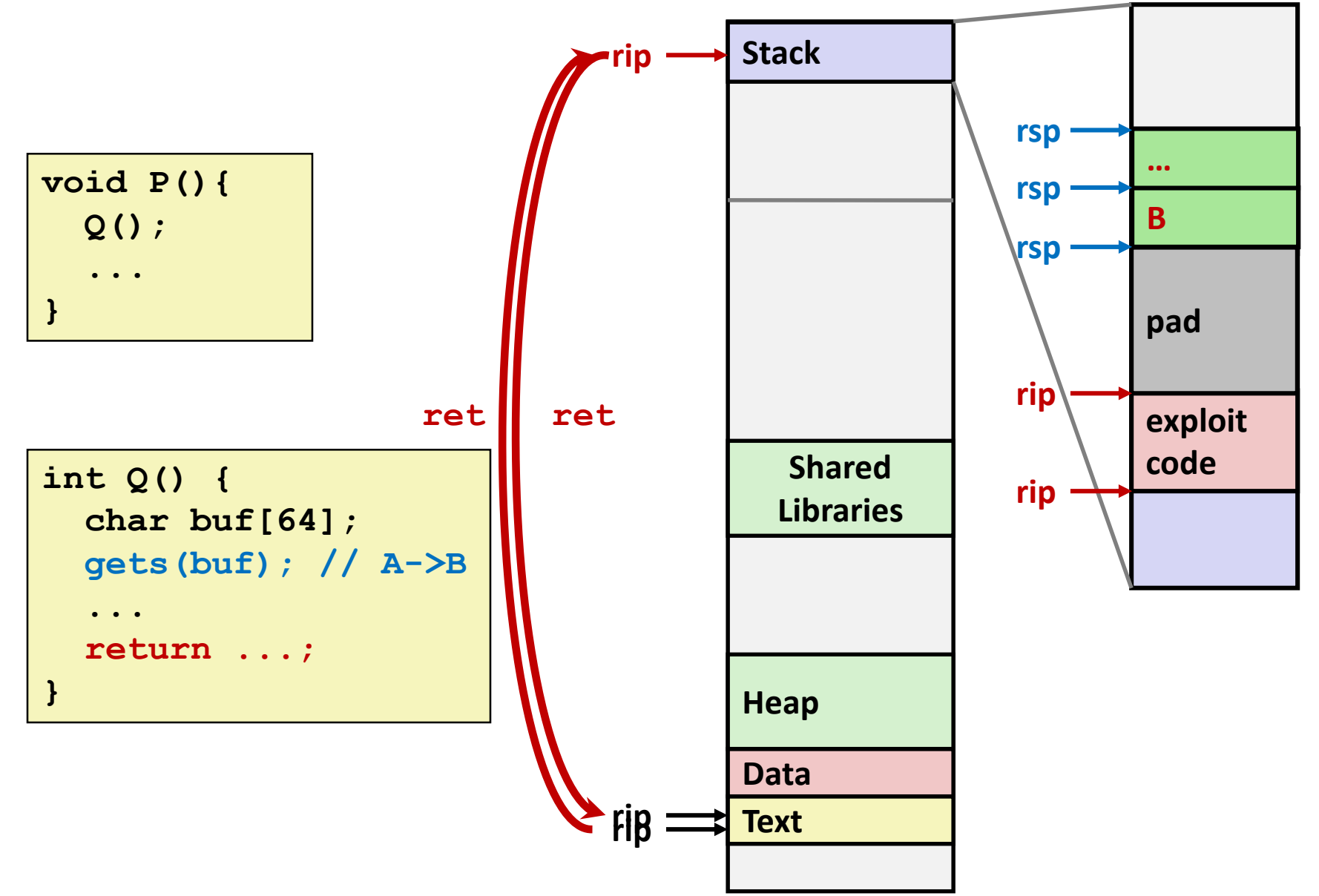

### **What To Do About Buffer Overflow Attacks**

- **Avoid overflow vulnerabilities**
- **EMPLOY system-level protections**
- **Have compiler use "stack canaries"**

■ Lets talk about each...

# **1. Avoid Overflow Vulnerabilities in Code (!)**

```
/* Echo Line */
void echo()
{
    char buf[4]; /* Way too small! */
    fgets(buf, 4, stdin);
    puts(buf);
}
```
### **For example, use library routines that limit string lengths**

- **fgets** instead of **gets**
- **strncpy** instead of **strcpy**
- Don't use **scanf** with <sup>8</sup> **s** conversion specification
	- Use **fgets** to read the string
	- Or use **%ns** where **n** is a suitable integer

# **2. System-Level Protections can help**

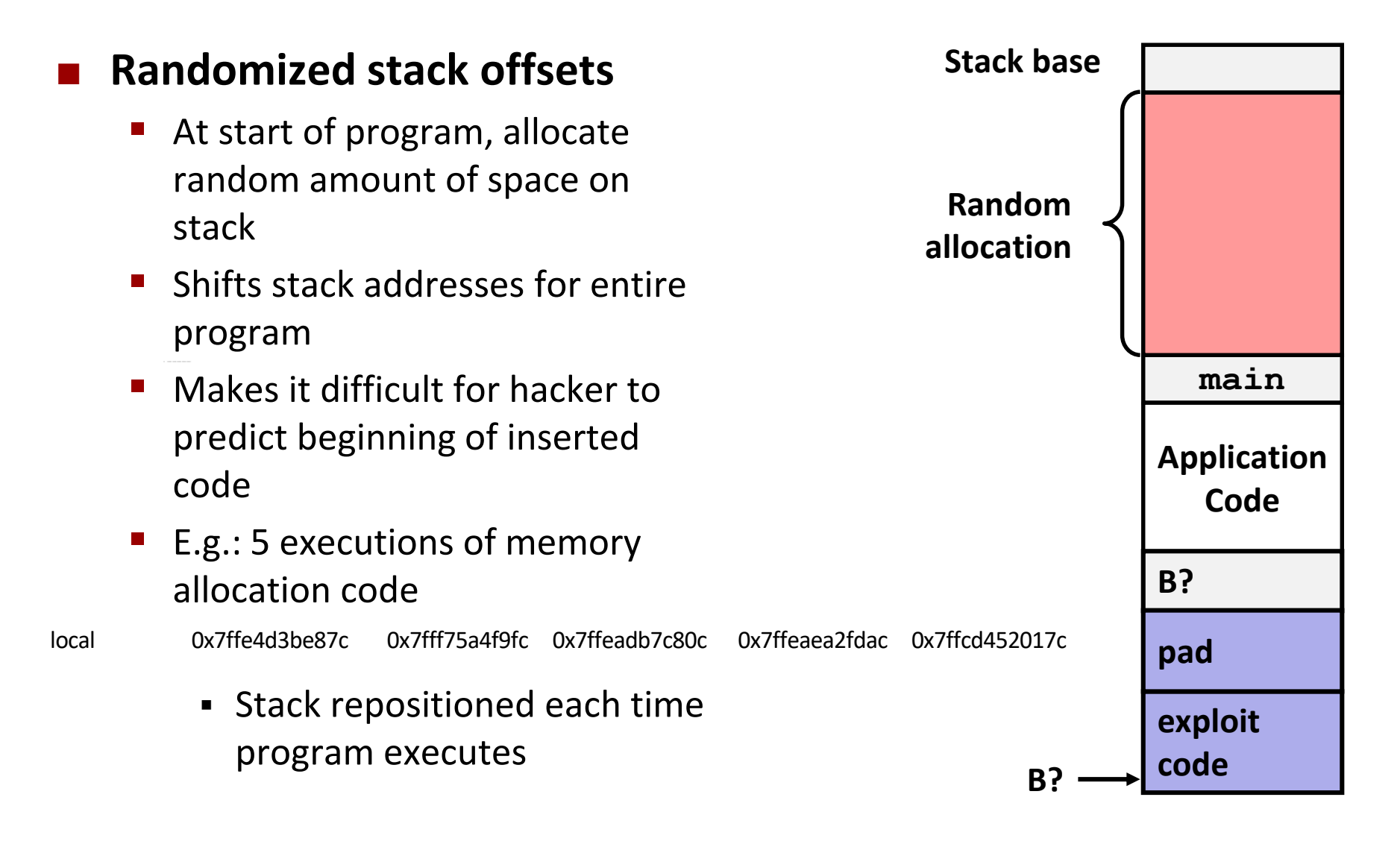

# **2. System-Level Protections can help**

### **Nonexecutable code segments**

- In traditional x86, can mark region of memory as either "read-only" or "writeable"
	- Can execute anything readable
- x86-64 added explicit "execute" permission
- Stack marked as nonexecutable

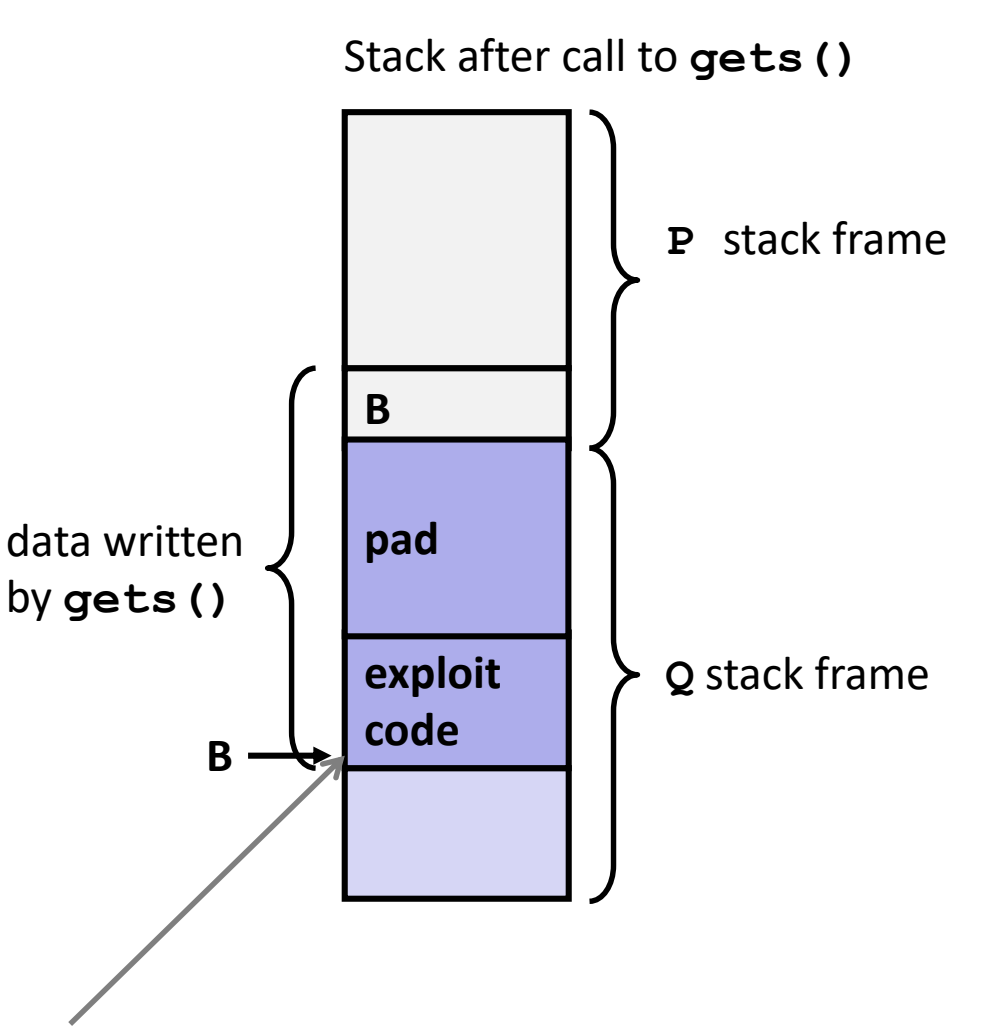

#### **Any attempt to execute this code will fail**

# **3. Stack Canaries can help**

### **Idea**

- Place special value ("canary") on stack just beyond buffer
- Check for corruption before exiting function

### **GCC Implementation**

- **-fstack-protector**
- Now the default (disabled earlier)

```
unix>./bufdemo-sp
Type a string:0123456
0123456
```

```
unix>./bufdemo-sp
Type a string:01234567
*** stack smashing detected ***
```
# **Protected Buffer Disassembly**

#### **echo:**

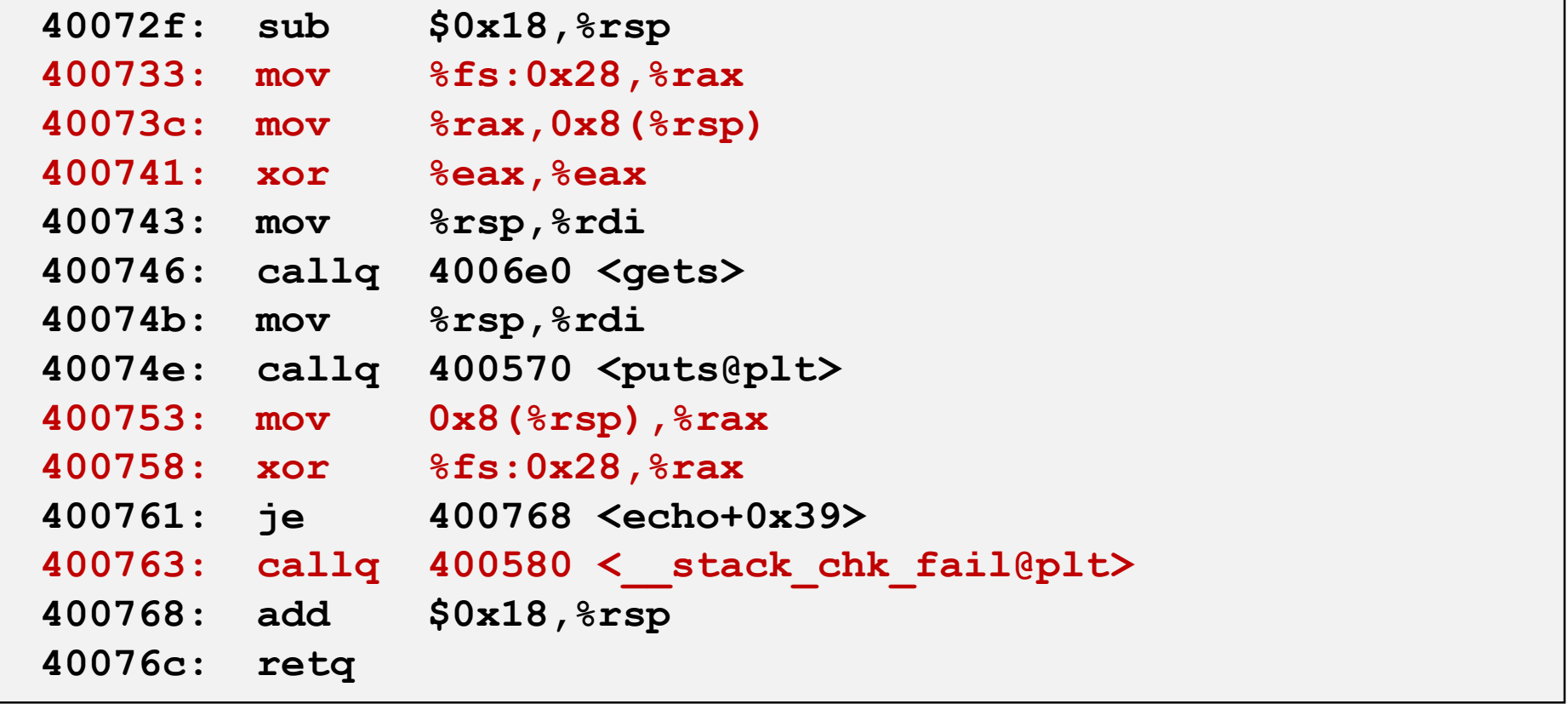

## **Setting Up Canary**

*Before call to gets*

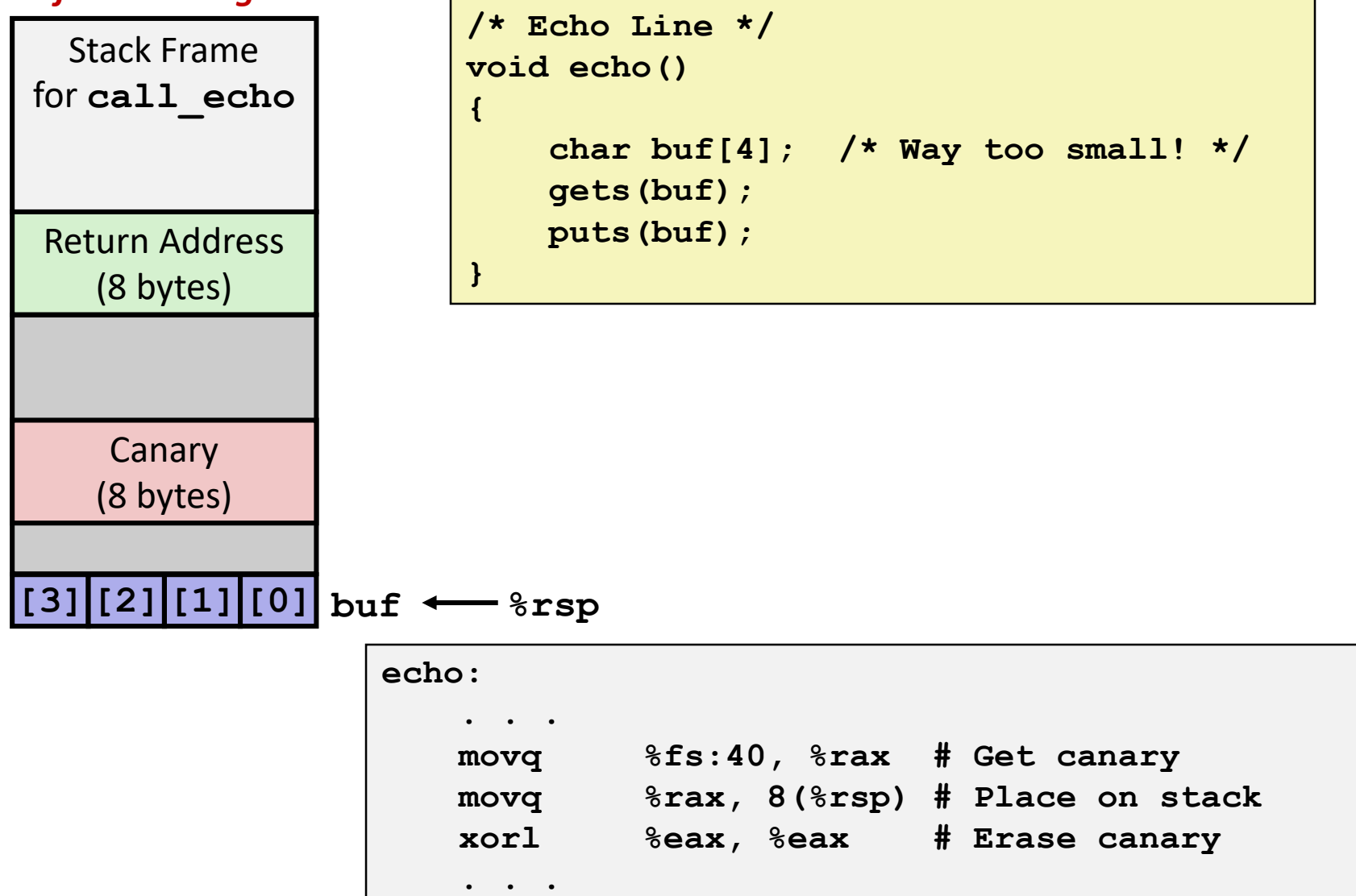

# **Checking Canary**

*After call to gets*

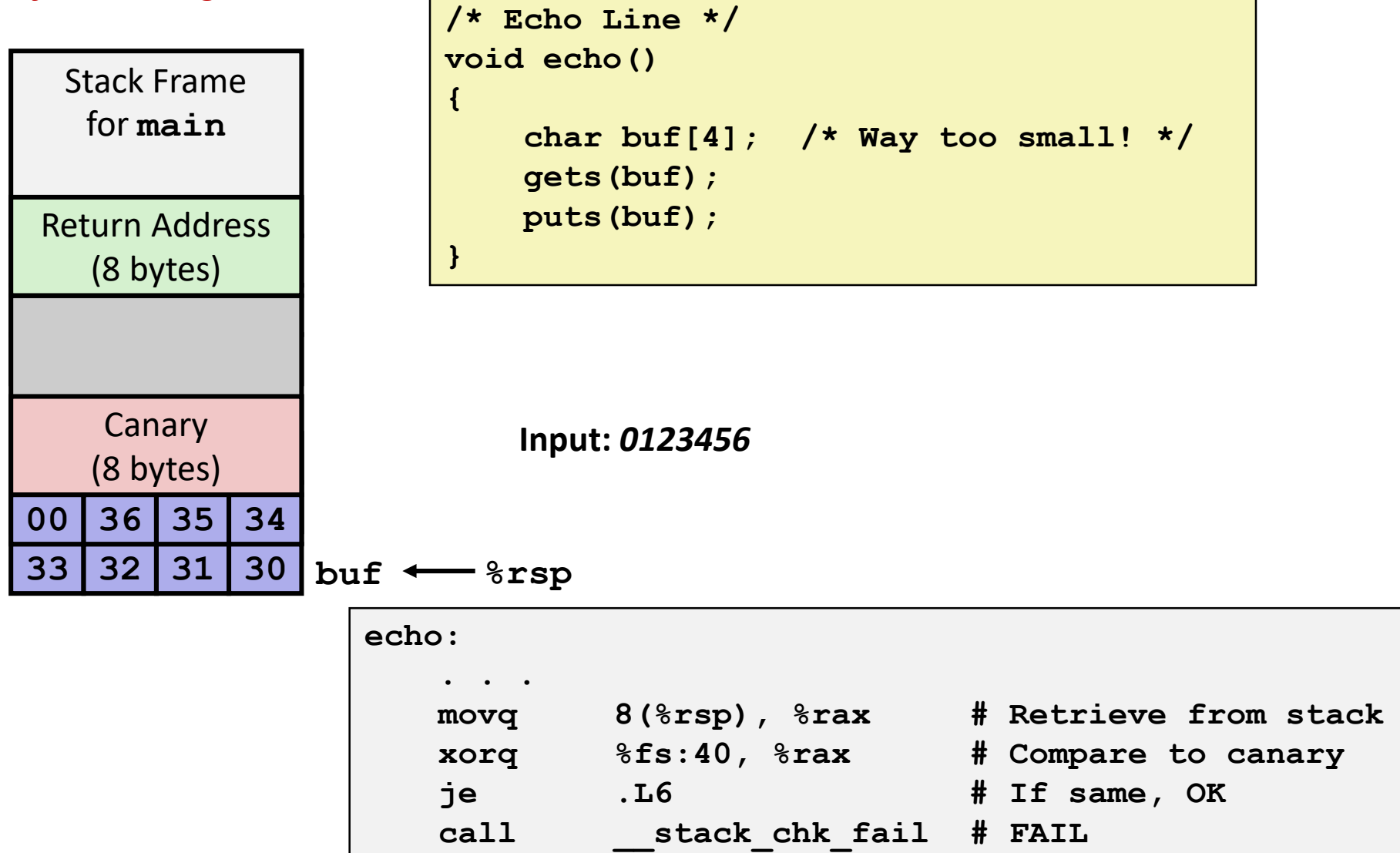

# **Return-Oriented Programming Attacks**

### **Challenge (for hackers)**

- Stack randomization makes it hard to predict buffer location
- Marking stack nonexecutable makes it hard to insert binary code

### **Alternative Strategy**

- Use existing code
	- E.g., library code from stdlib
- String together fragments to achieve overall desired outcome
- *Does not overcome stack canaries*

### **Construct program from** *gadgets*

- Sequence of instructions ending in **ret** 
	- Encoded by single byte **0xc3**
- Code positions fixed from run to run
- Code is executable

### **Gadget Example #1**

```
long ab_plus_c
  (long a, long b, long c) 
{ 
   return a*b + c; 
}
```
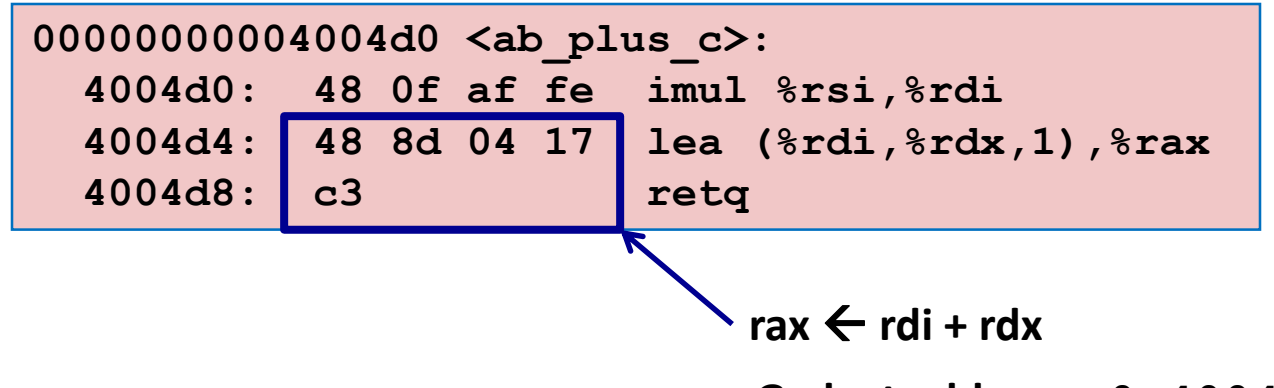

**Gadget address = 0x4004d4**

### **Use tail end of existing functions**

## **Gadget Example #2**

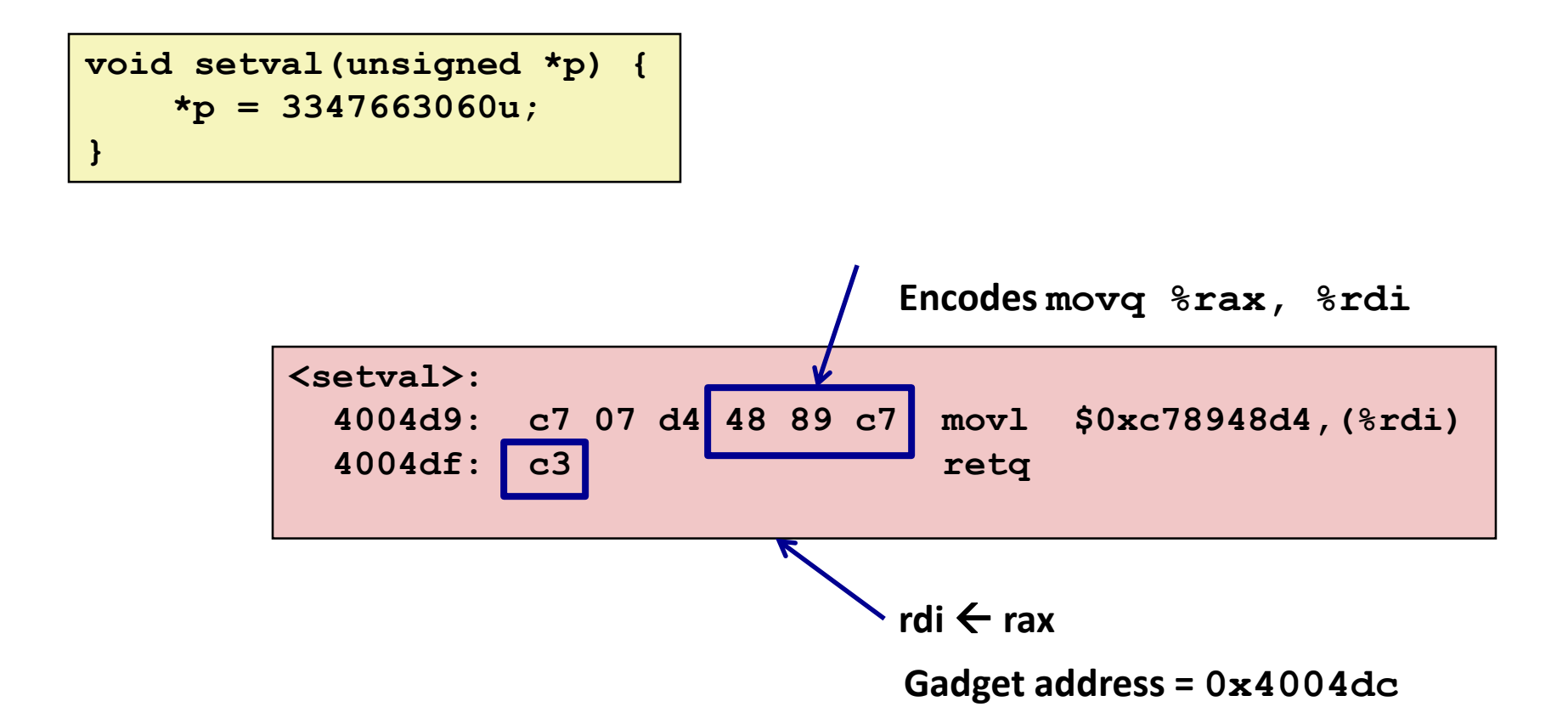

#### **Repurpose byte codes**

### **ROP Execution**

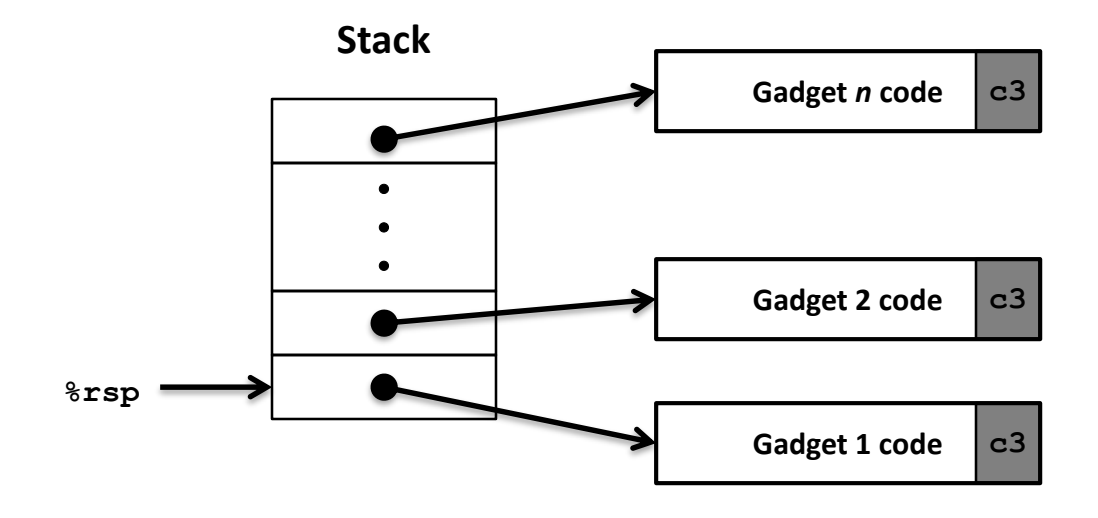

**Trigger with ret instruction**

■ Will start executing Gadget 1

### **Final ret in each gadget will start next one**

# **Crafting an ROB Attack String**

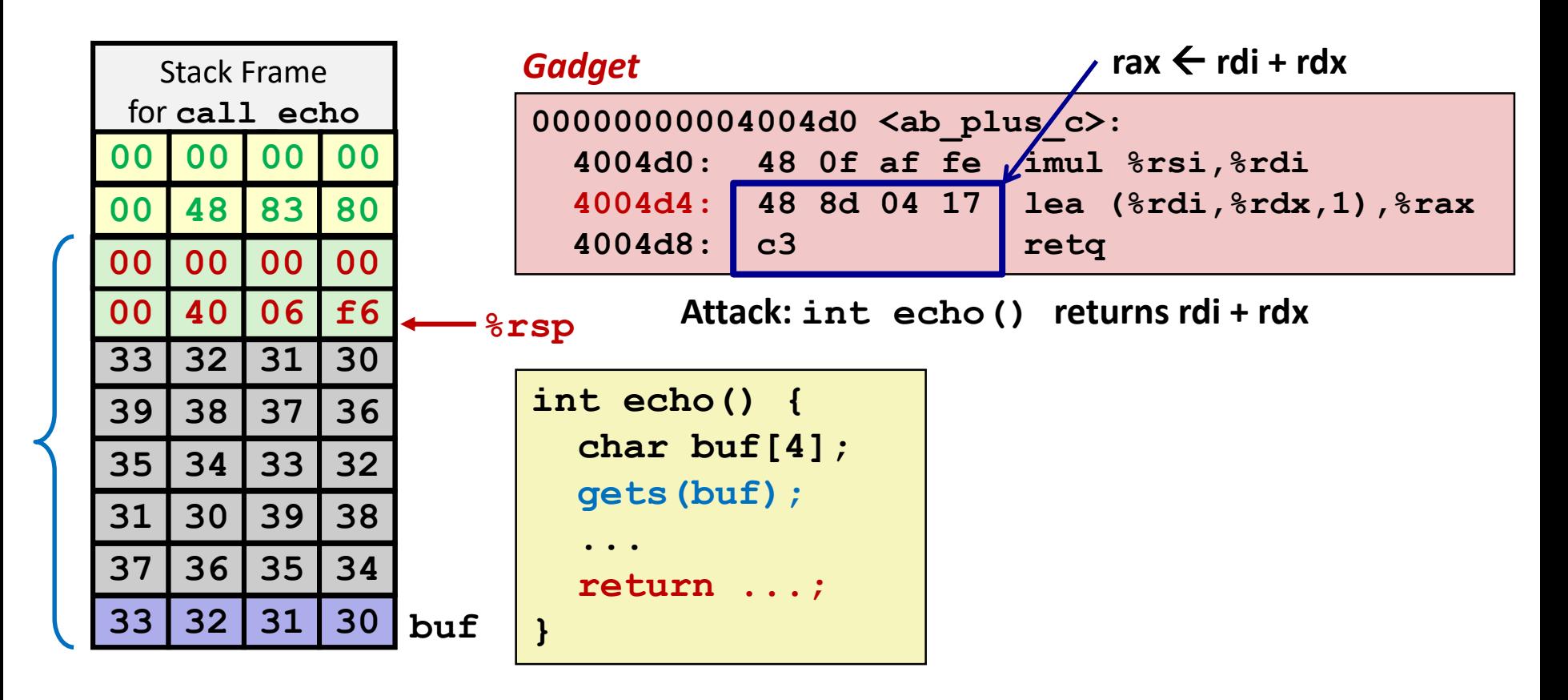

#### *Attack String (Hex)*

**30 31 32 33 34 35 36 37 38 39 30 31 32 33 34 35 36 37 38 39 30 31 32 33 d4 04 40 00 00 00 00 00**

#### Multiple gadgets will corrupt stack upwards

# **Quiz Time!**

Check out:

<https://canvas.cmu.edu/courses/5835>

# **Today**

- **Memory Layout**
- **Buffer Overflow** 
	- Vulnerability
	- Protection
- **Unions**

# **Union Allocation**

- **Allocate according to largest element**
- **Can only use one field at a time**

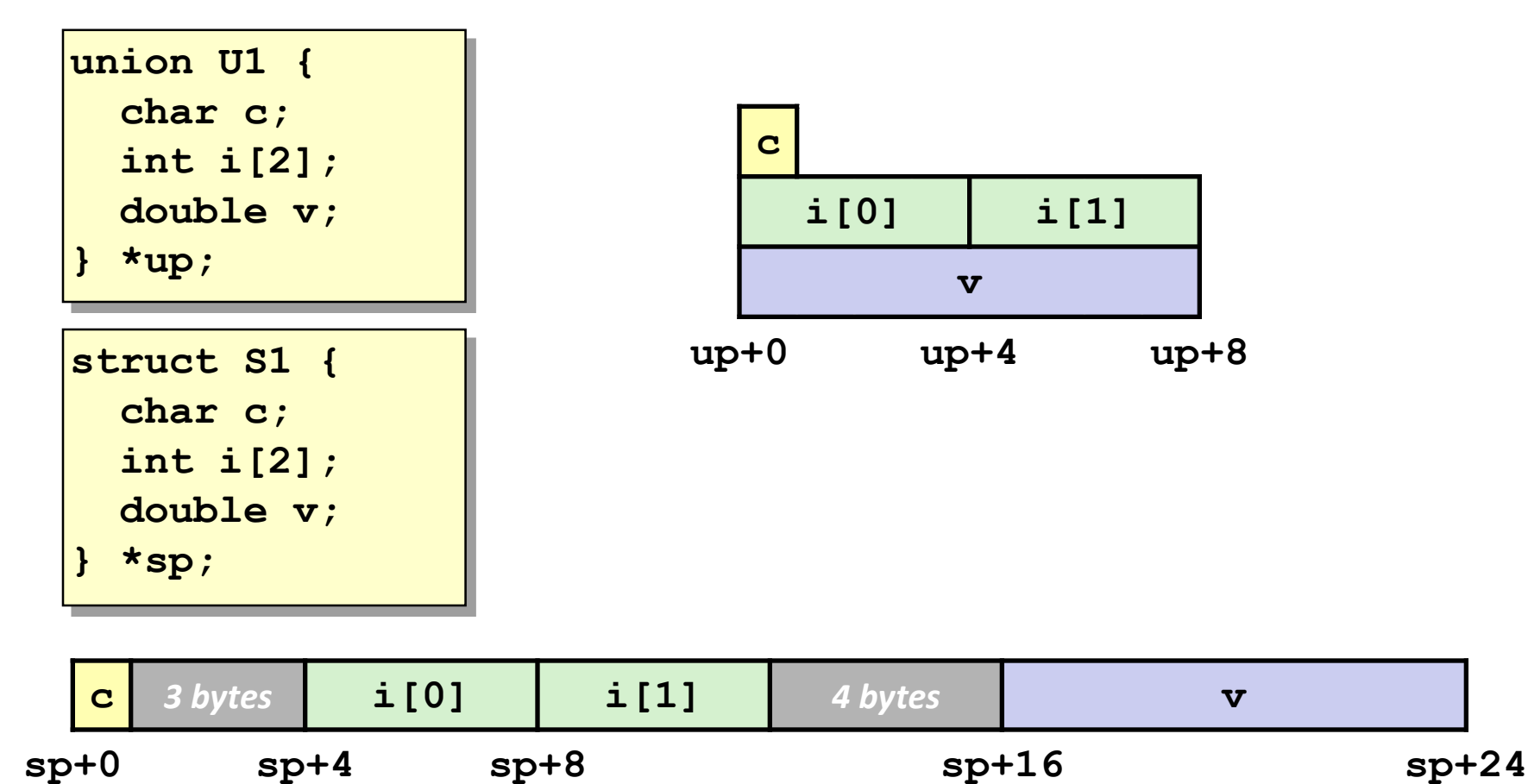

### **Using Union to Access Bit Patterns**

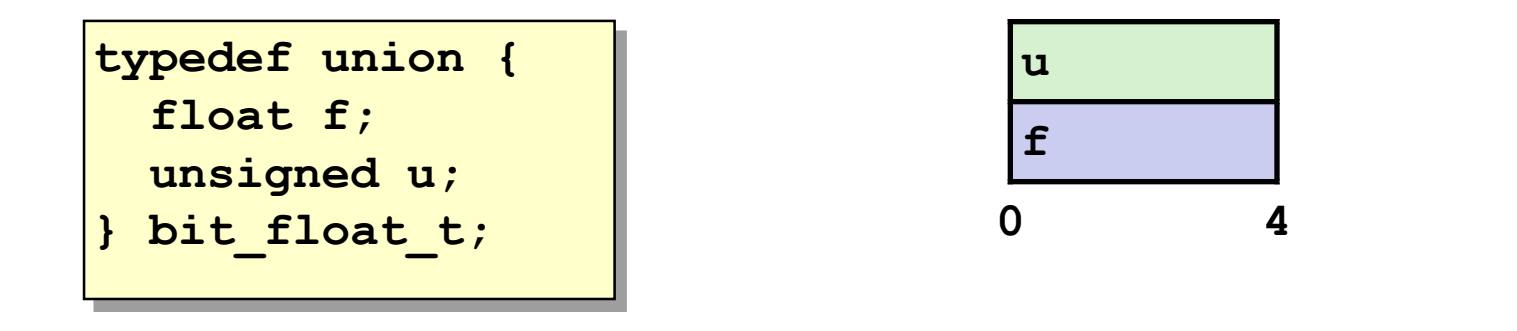

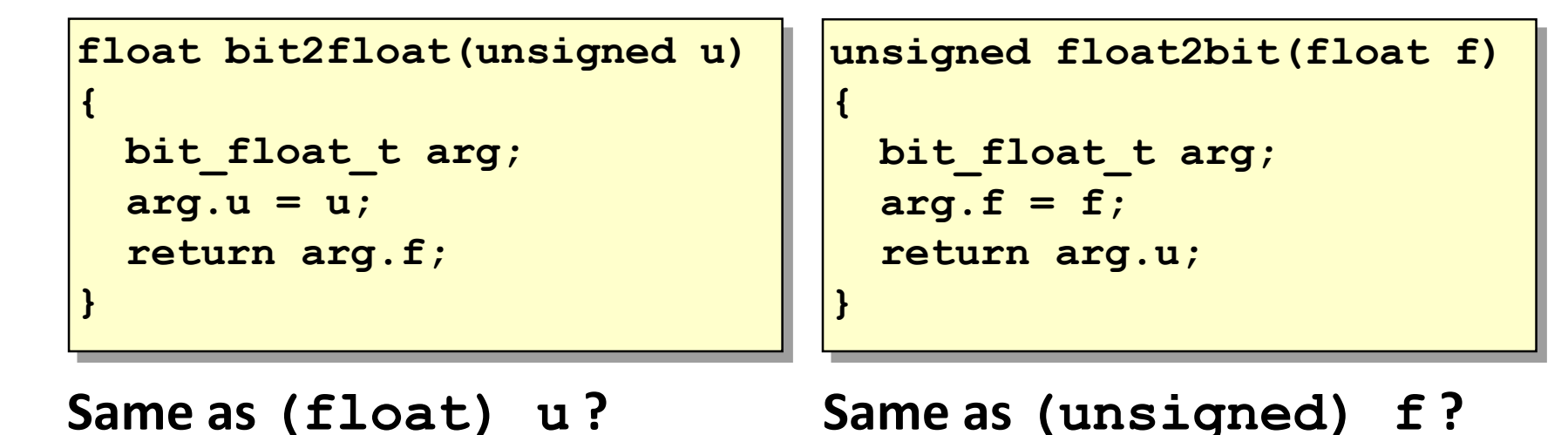

# **Byte Ordering Revisited**

### **Idea**

- Short/long/quad words stored in memory as 2/4/8 consecutive bytes
- Which byte is most (least) significant?
- Can cause problems when exchanging binary data between machines

### **Big Endian**

- Most significant byte has lowest address
- Sparc, *Internet*

### **Little Endian**

- Least significant byte has lowest address
- Intel x86, ARM Android and IOS

### **Bi Endian**

- Can be configured either way
- ARM

## **Byte Ordering Example**

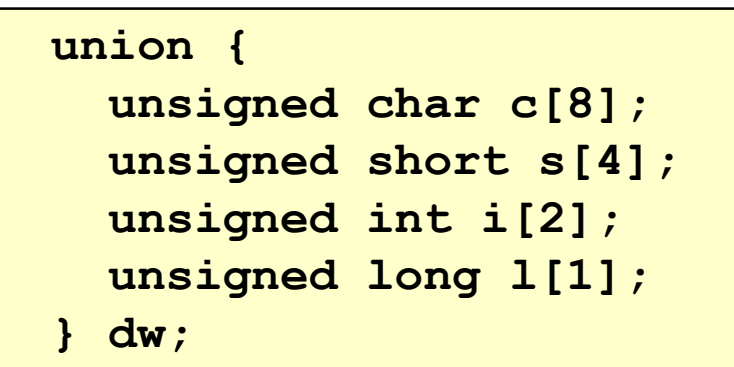

### **How are the bytes inside short/int/long stored?**

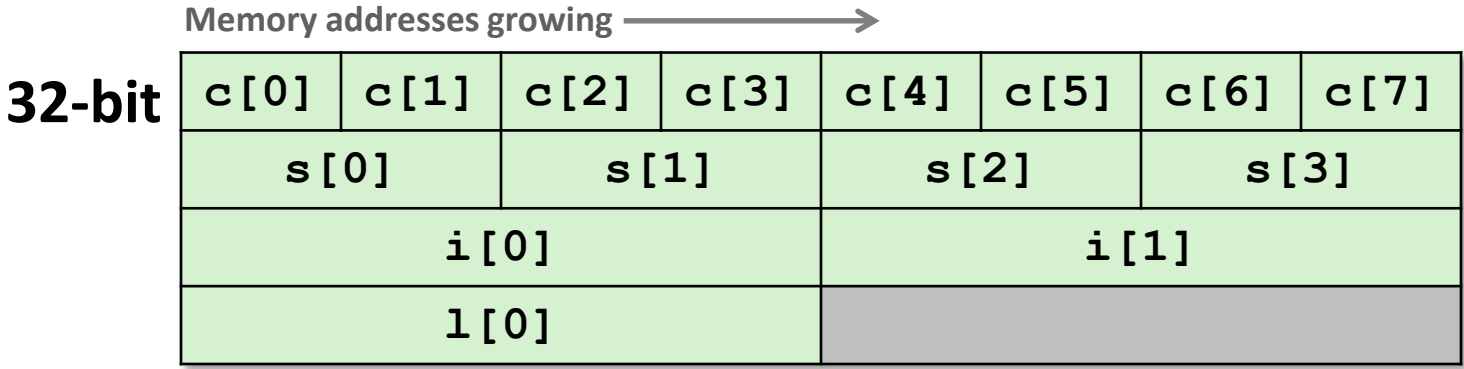

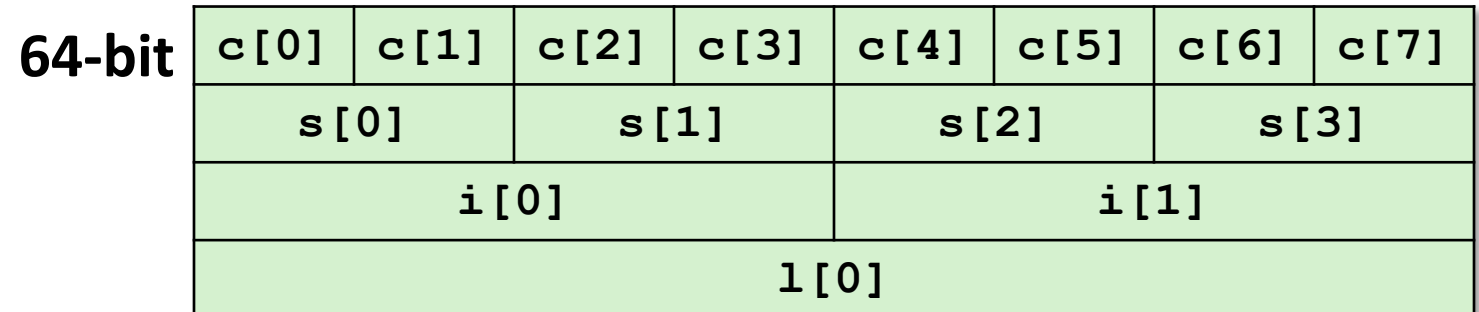

# **Byte Ordering Example (Cont).**

```
int j;
for (i = 0; j < 8; j++)dw.c[j] = 0xf0 + j;printf("Characters 0-7 == 
[0x%x,0x%x,0x%x,0x%x,0x%x,0x%x,0x%x,0x%x]\n",
    dw.c[0], dw.c[1], dw.c[2], dw.c[3],
    dw.c[4], dw.c[5], dw.c[6], dw.c[7]);
printf("Shorts 0-3 == [0x%x,0x%x,0x%x,0x%x]\n",
    dw.s[0], dw.s[1], dw.s[2], dw.s[3]);
printf("Ints 0-1 == [0x%x,0x%x]\n",
   dw.i[0], dw.i[1]);
printf("Long 0 == [0x%lx]\n",
   dw.l[0]);
```
# **Byte Ordering on IA32**

#### **Little Endian**

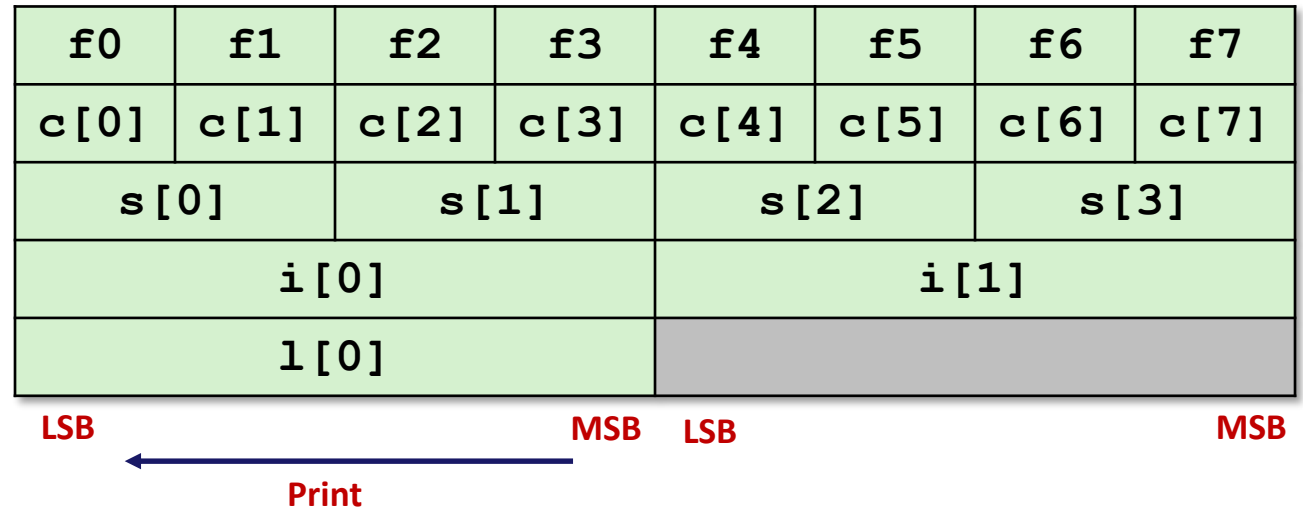

#### **Output:**

**Characters 0-7 == [0xf0,0xf1,0xf2,0xf3,0xf4,0xf5,0xf6,0xf7] Shorts 0-3 == [0xf1f0,0xf3f2,0xf5f4,0xf7f6] Ints 0-1 == [0xf3f2f1f0,0xf7f6f5f4] Long 0 == [0xf3f2f1f0]**

# **Byte Ordering on Sun**

#### **Big Endian**

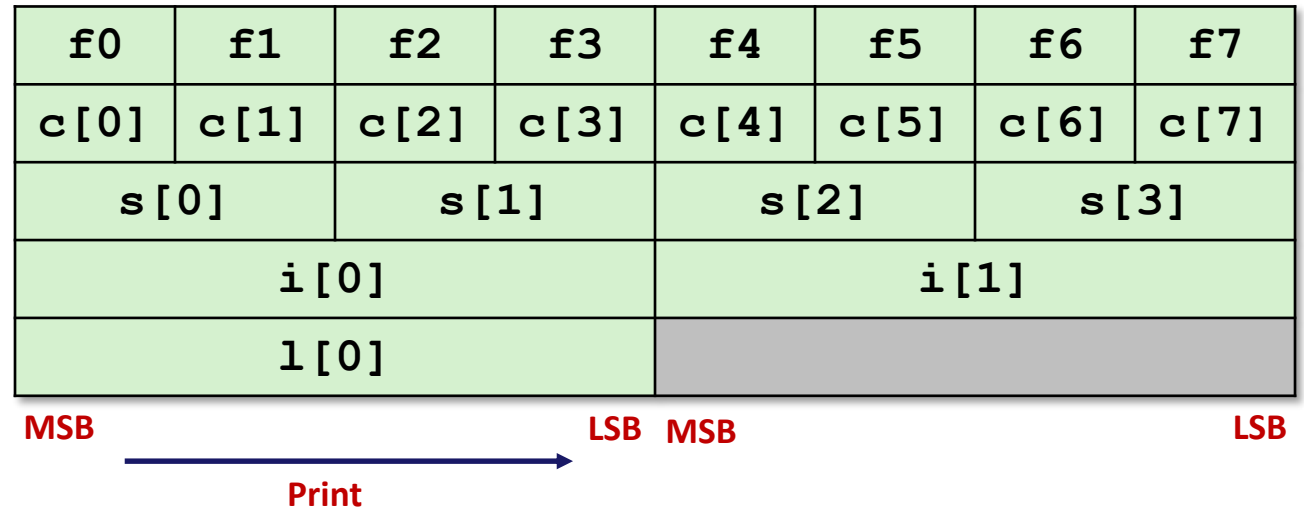

#### **Output on Sun:**

**Characters 0-7 == [0xf0,0xf1,0xf2,0xf3,0xf4,0xf5,0xf6,0xf7] Shorts 0-3 == [0xf0f1,0xf2f3,0xf4f5,0xf6f7] Ints 0-1 == [0xf0f1f2f3,0xf4f5f6f7] Long 0 == [0xf0f1f2f3]**

# **Byte Ordering on x86-64**

### **Little Endian**

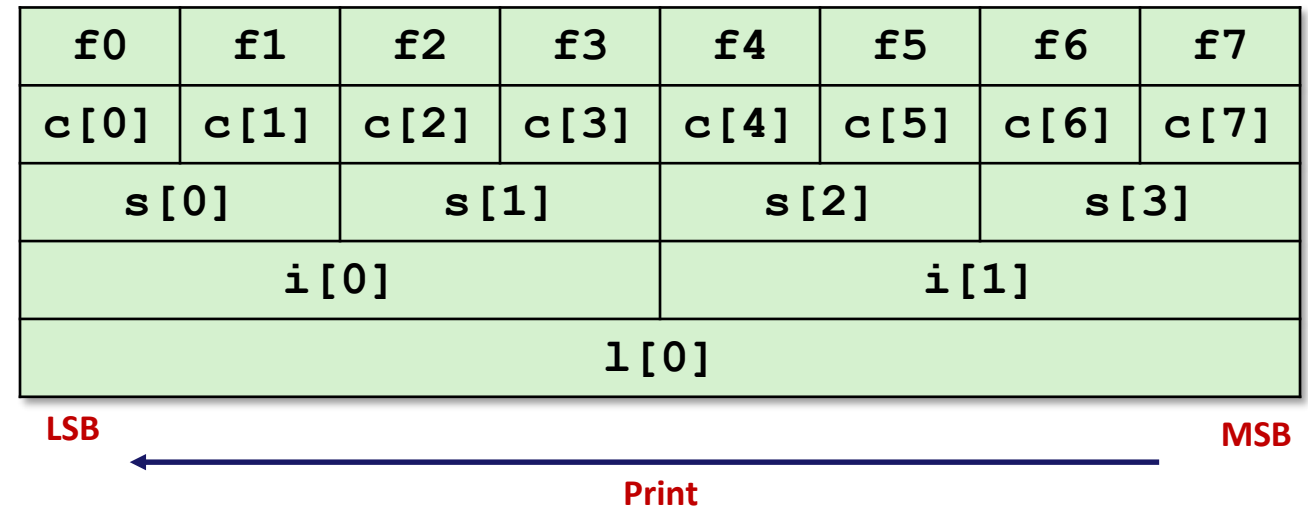

#### **Output on x86-64:**

**Characters 0-7 == [0xf0,0xf1,0xf2,0xf3,0xf4,0xf5,0xf6,0xf7] Shorts 0-3 == [0xf1f0,0xf3f2,0xf5f4,0xf7f6] Ints 0-1 == [0xf3f2f1f0,0xf7f6f5f4] Long 0 == [0xf7f6f5f4f3f2f1f0]**

# **Summary of Compound Types in C**

#### **Arrays**

- Contiguous allocation of memory
- Aligned to satisfy every element's alignment requirement
- **Pointer to first element**
- No bounds checking

### **Structures**

- Allocate bytes in order declared
- Pad in middle and at end to satisfy alignment

### **Unions**

- **Overlay declarations**
- Way to circumvent type system

## **Summary**

**Memory Layout** 

### **Buffer Overflow**

- Vulnerability
- Protection
- Code Injection Attack
- Return Oriented Programming

### **Unions**

# **Exploits Based on Buffer Overflows**

- Buffer overflow bugs can allow remote machines to execute *arbitrary code on victim machines*
- **Distressingly common in real programs**
	- Programmers keep making the same mistakes  $\odot$
	- Recent measures make these attacks much more difficult

### **Examples across the decades**

- Original "Internet worm" (1988)
- "IM wars" (1999)
- Twilight hack on Wii (2000s)
- ... and many, many more

### **You will learn some of the tricks in attacklab**

Hopefully to convince you to never leave such holes in your programs!!

# **Example: the original Internet worm (1988)**

### **Exploited a few vulnerabilities to spread**

- Early versions of the finger server (fingerd) used **gets()** to read the argument sent by the client:
	- **finger droh@cs.cmu.edu**
- Worm attacked fingerd server by sending phony argument:
	- **finger** *"exploit-code padding new-returnaddress"*
	- exploit code: executed a root shell on the victim machine with a direct TCP connection to the attacker.

### **Once on a machine, scanned for other machines to attack**

- invaded  $\sim$ 6000 computers in hours (10% of the Internet  $\odot$  )
	- see June 1989 article in *Comm. of the ACM*
- $\blacksquare$  the young author of the worm was prosecuted...
- and CERT was formed... still homed at CMU

## **Example 2: IM War**

### **July, 1999**

- **E** Microsoft launches MSN Messenger (instant messaging system).
- Messenger clients can access popular AOL Instant Messaging Service (AIM) servers

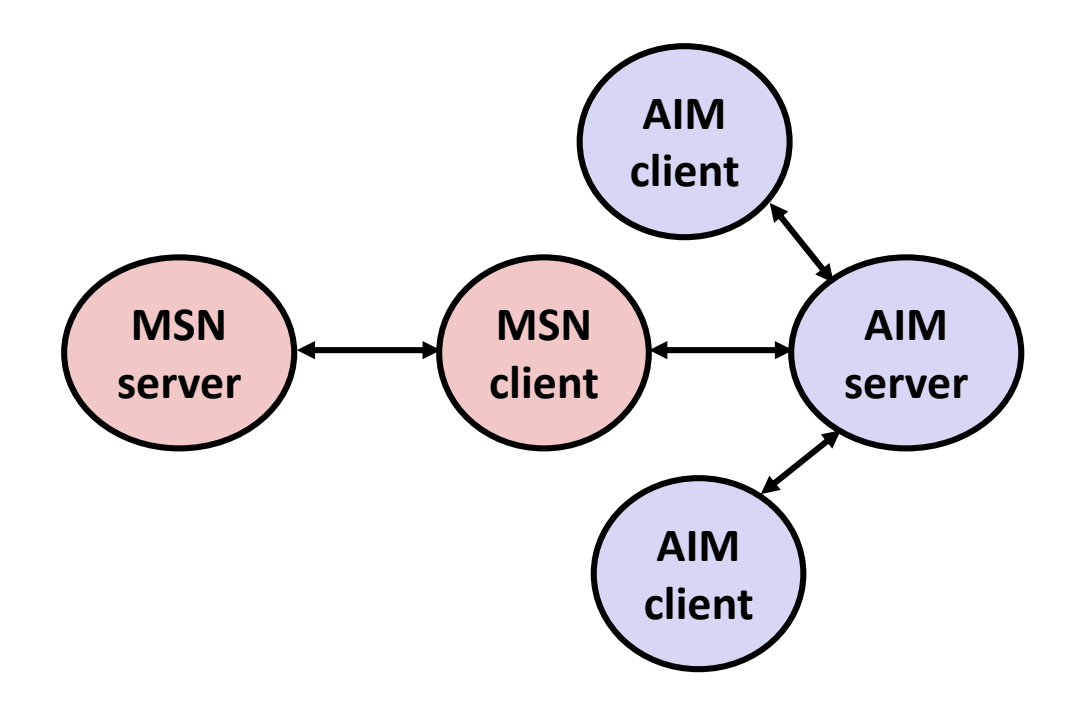

# **IM War (cont.)**

### **August 1999**

- Mysteriously, Messenger clients can no longer access AIM servers
- Microsoft and AOL begin the IM war:
	- AOL changes server to disallow Messenger clients
	- Microsoft makes changes to clients to defeat AOL changes
	- At least 13 such skirmishes
- What was really happening?
	- AOL had discovered a buffer overflow bug in their own AIM clients
	- They exploited it to detect and block Microsoft: the exploit code returned a 4-byte signature (the bytes at some location in the AIM client) to server
	- When Microsoft changed code to match signature, AOL changed signature location

Date: Wed, 11 Aug 1999 11:30:57 -0700 (PDT) From: Phil Bucking <philbucking@yahoo.com> Subject: AOL exploiting buffer overrun bug in their own software! To: rms@pharlap.com

Mr. Smith,

I am writing you because I have discovered something that I think you might find interesting because you are an Internet security expert with experience in this area. I have also tried to contact AOL but received no response.

I am a developer who has been working on a revolutionary new instant messaging client that should be released later this year. ... It appears that the AIM client has a buffer overrun bug. By itself this might not be the end of the world, as MS surely has had its share. But AOL is now \*exploiting their own buffer overrun bug\* to help in its efforts to block MS Instant Messenger. ....

Since you have significant credibility with the press I hope that you can use this information to help inform people that behind AOL's friendly exterior they are nefariously compromising peoples' security.

Sincerely, Phil Bucking Founder, Bucking Consulting philbucking@yahoo.com

### *It was later determined that this email originated from within Microsoft!*

## **Aside: Worms and Viruses**

#### ■ Worm: A program that

- Can run by itself
- Can propagate a fully working version of itself to other computers

#### **Virus: Code that**

- Adds itself to other programs
- Does not run independently

 **Both are (usually) designed to spread among computers and to wreak havoc**